# Quick Overview of OSVVM, VHDL's #1 Verification Methodology

by Jim Lewis OSVVM Chief Architect IEEE 1076 VHDL Working Group Chair VHDL Training Expert at SynthWorks *Jim@SynthWorks.com*

### Quick Overview of OSVVM

Copyright © 2020 - 2023 by SynthWorks Design Inc. Reproduction of this entire document in whole for individual usage is permitted. All other rights reserved.

In particular, without express written permission of SynthWorks Design Inc, You may not alter, transform, or build upon this work, You may not use any material from this guide in a group presentation, tutorial, training, or classroom You must include this page in any printed copy of this document.

This material is derived from SynthWorks' class, VHDL Testbenches and Verification

This material is updated from time to time and the latest copy of this is available at http://www.SynthWorks.com/papers

Contact Information Jim Lewis, President SynthWorks Design Inc 11898 SW 128th Avenue Tigard, Oregon 97223 503-590-4787 jim@SynthWorks.com

www.SynthWorks.com

## Quick Overview of OSVVM

### Agenda

- What is OSVVM?
- **269 DSVVM Verification Framework**
- Verification Components
- Test Sequencer
- Writing Directed Tests
- Constrained Random Tests
- Scoreboards
- Functional Coverage
- Intelligent Coverage Random
- Protocol and Parameter Checks
- Test Reporting
- Scripts

Copyright © 2020 -2023 by SynthWorks Design Inc.

### **Background**

- About Jim Lewis
	- 30 years: VHDL Design and Verification
	- 20+ years: Active in IEEE VHDL WGs
	- 14 years: IEEE VHDL WG chair
	- Chief Architect of OSVVM
	- VHDL Consultant and Trainer for SynthWorks
- SynthWorks provides VHDL Training
	- Comprehensive VHDL Introduction
	- VHDL Coding for Synthesis
	- Advanced VHDL Testbenches and Verification OSVVM Bootcamp

OSVVM is developed by the same VHDL experts who have helped develop VHDL standards. We have used our expert VHDL skills to create advanced verification capabilities.

3

### What is OSVVM?

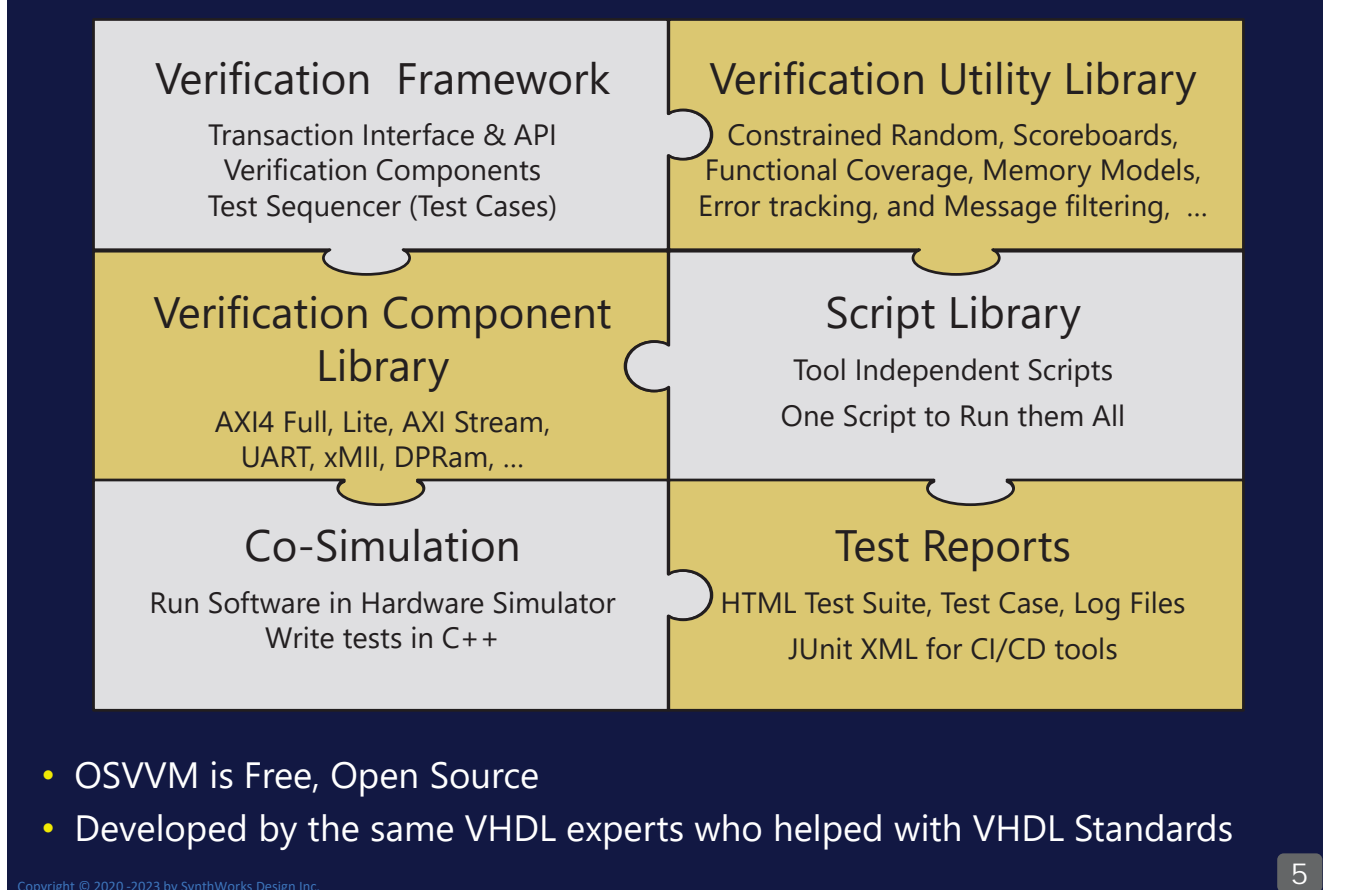

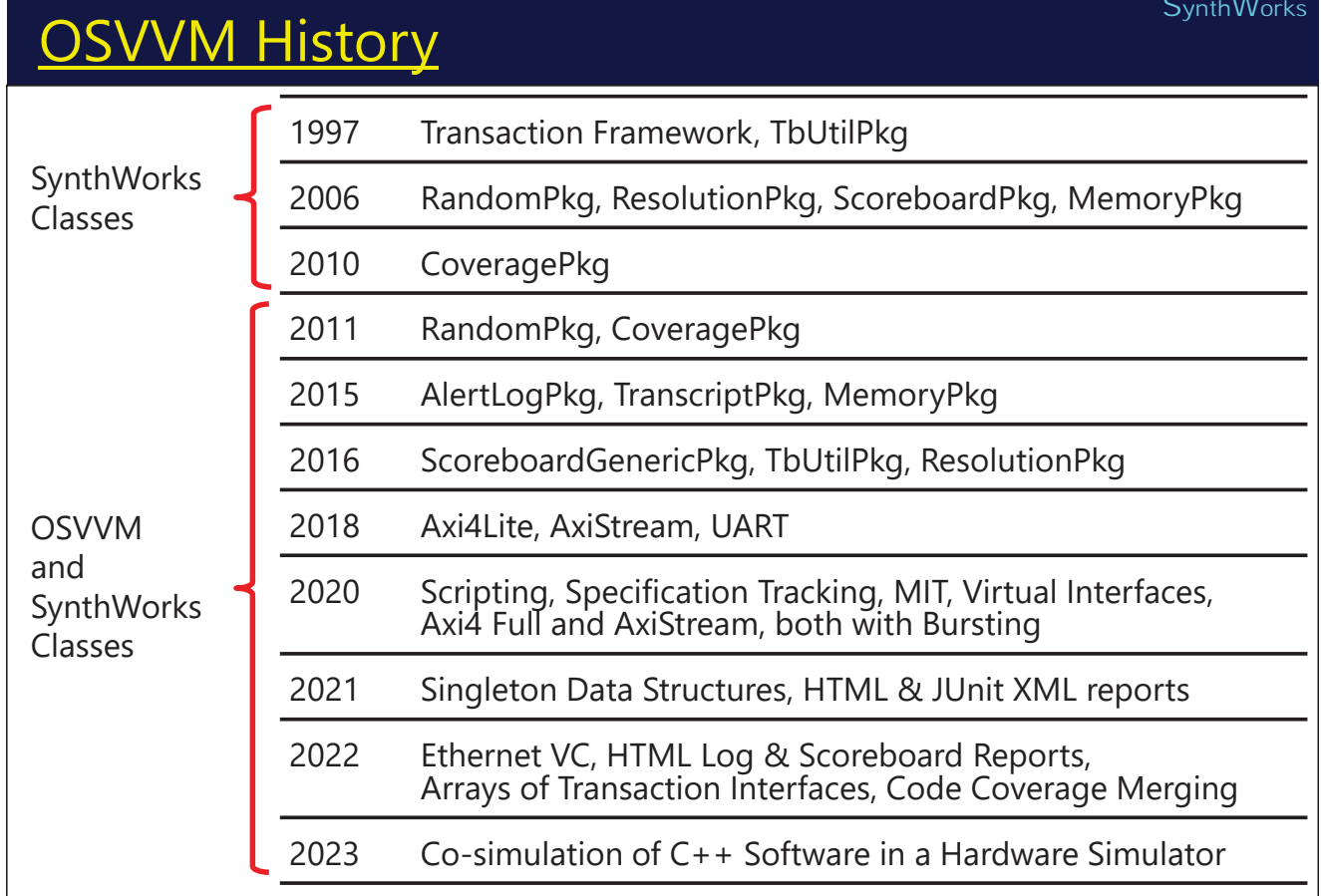

 $\overline{6}$ 

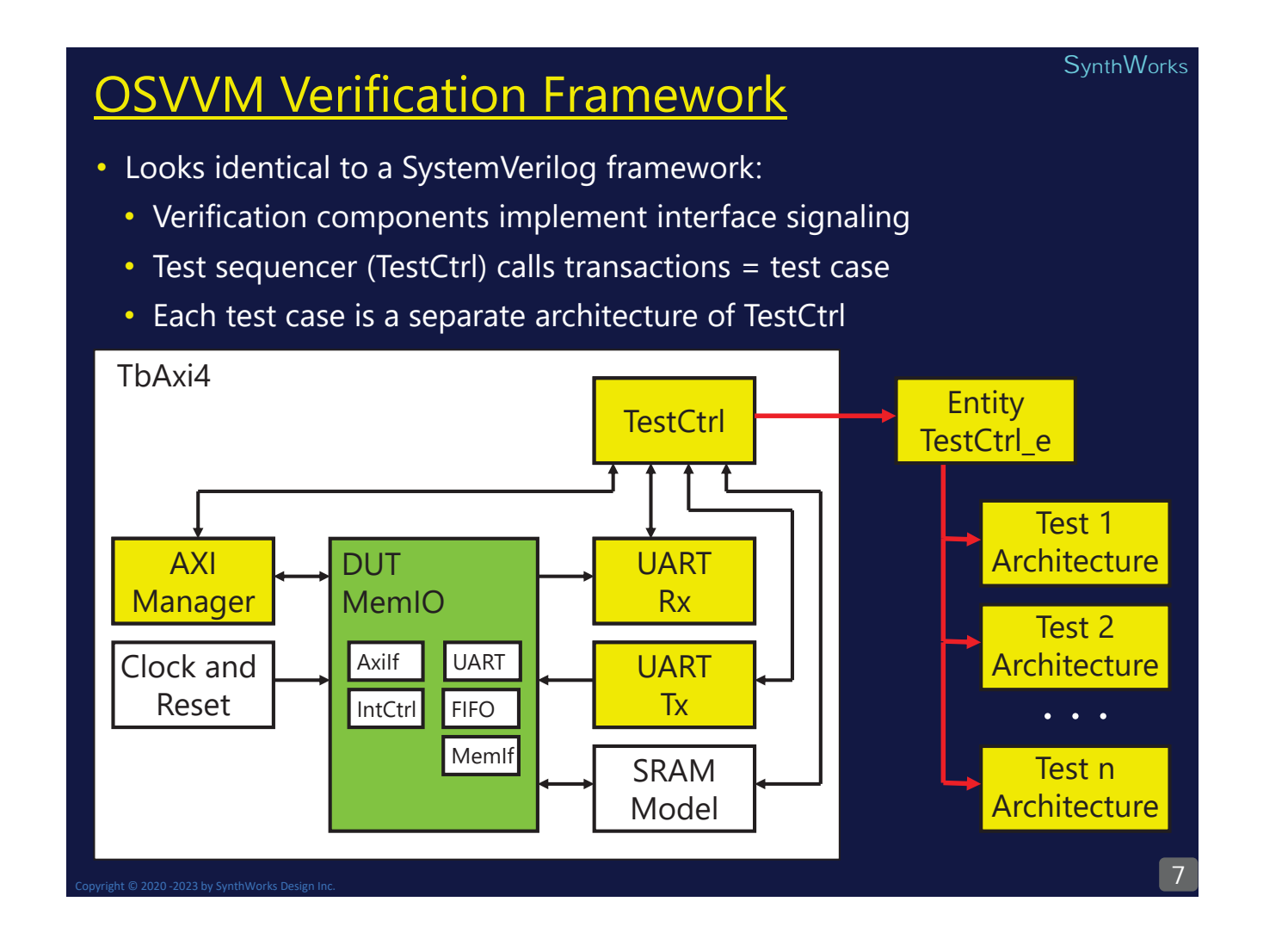

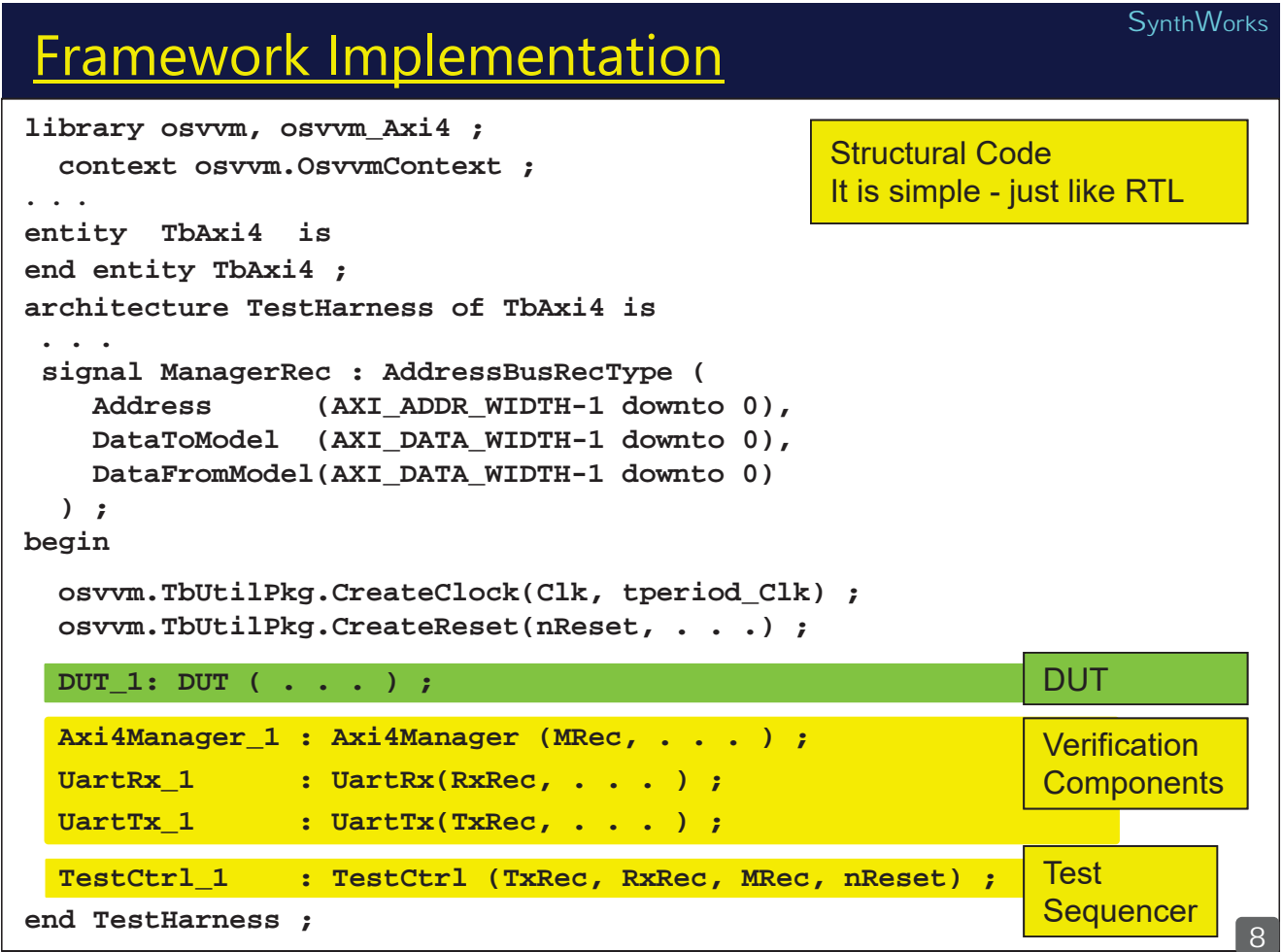

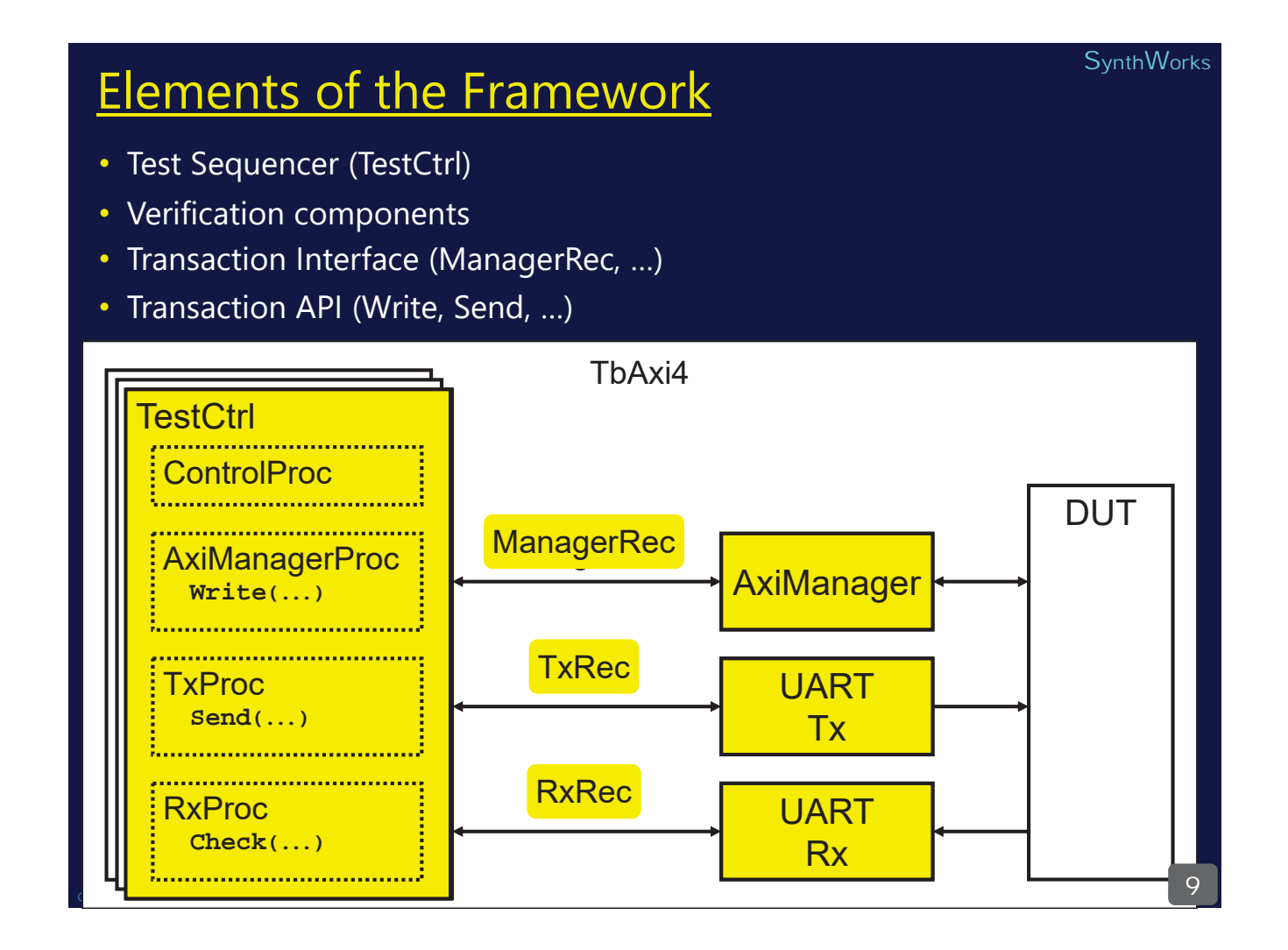

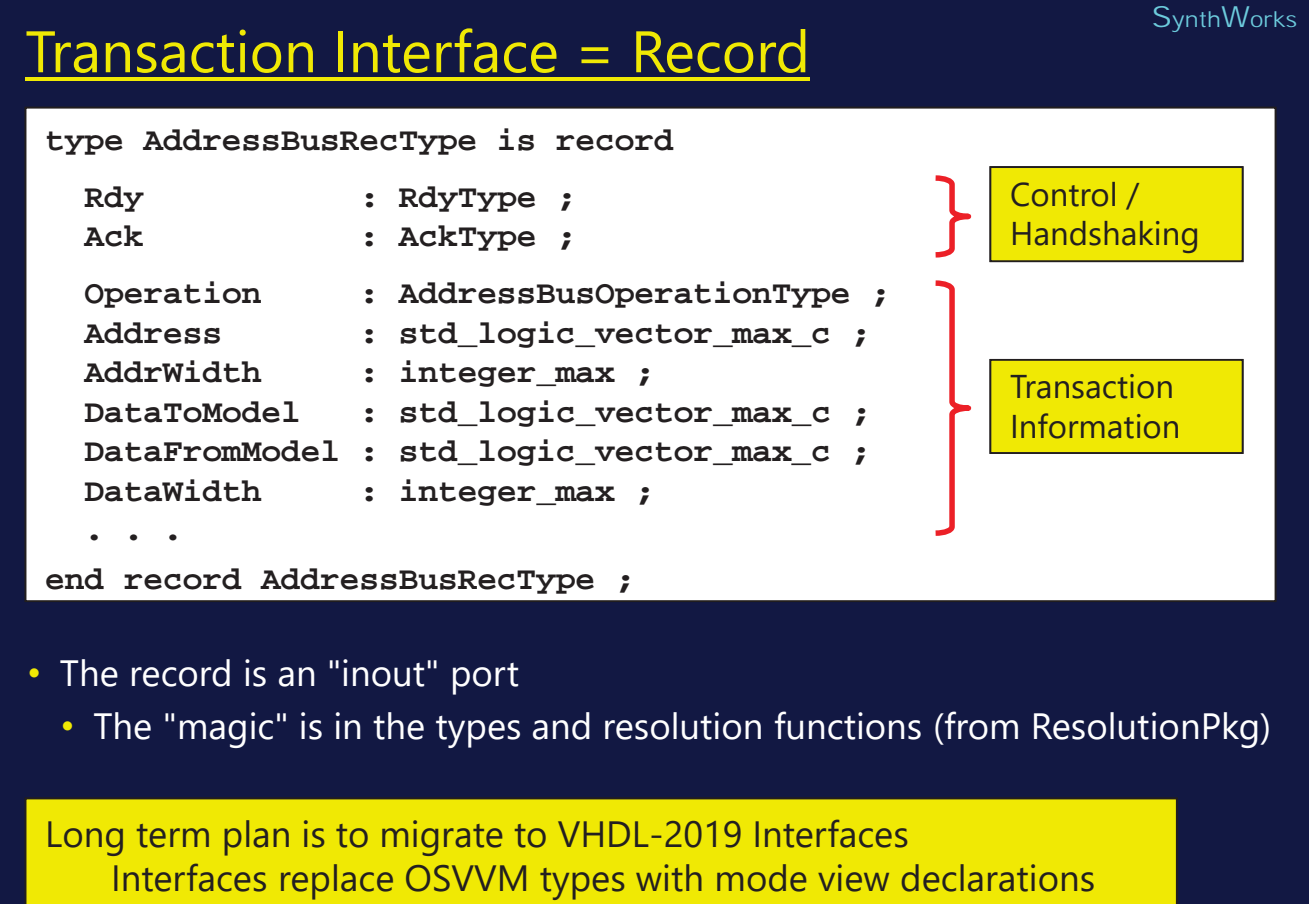

## Transaction API = VHDL Procedure

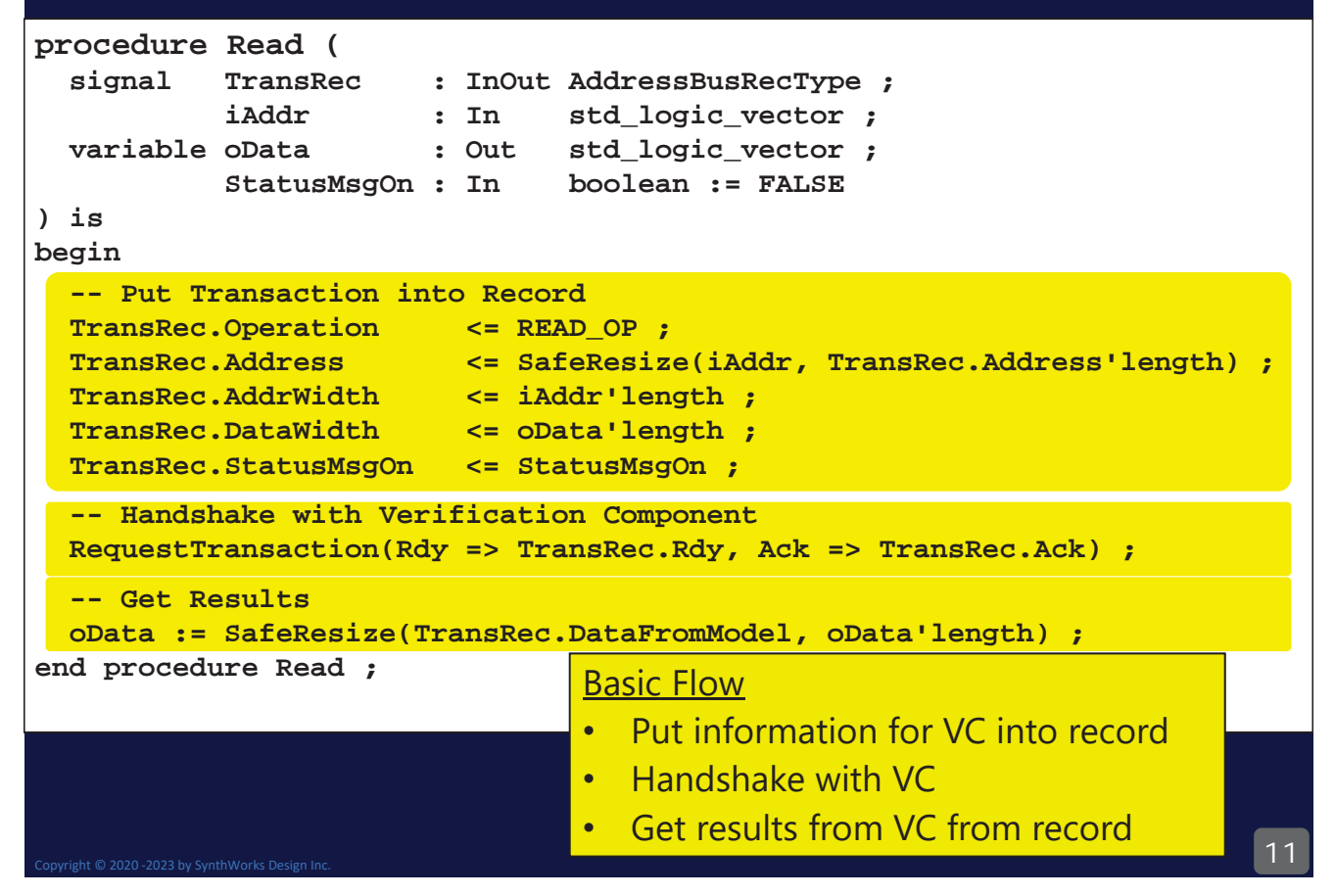

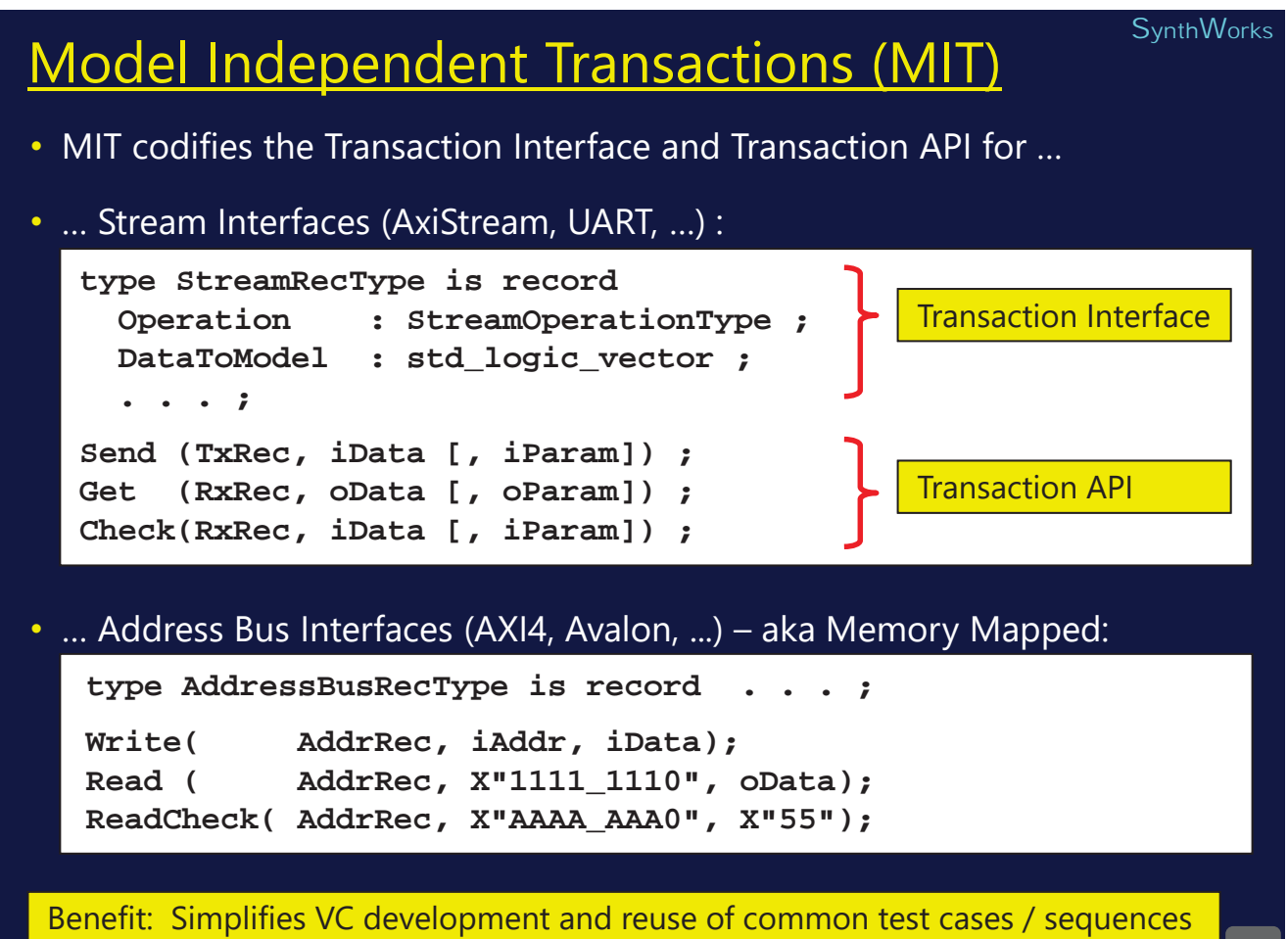

#### **SynthWorks**

## Verification Components

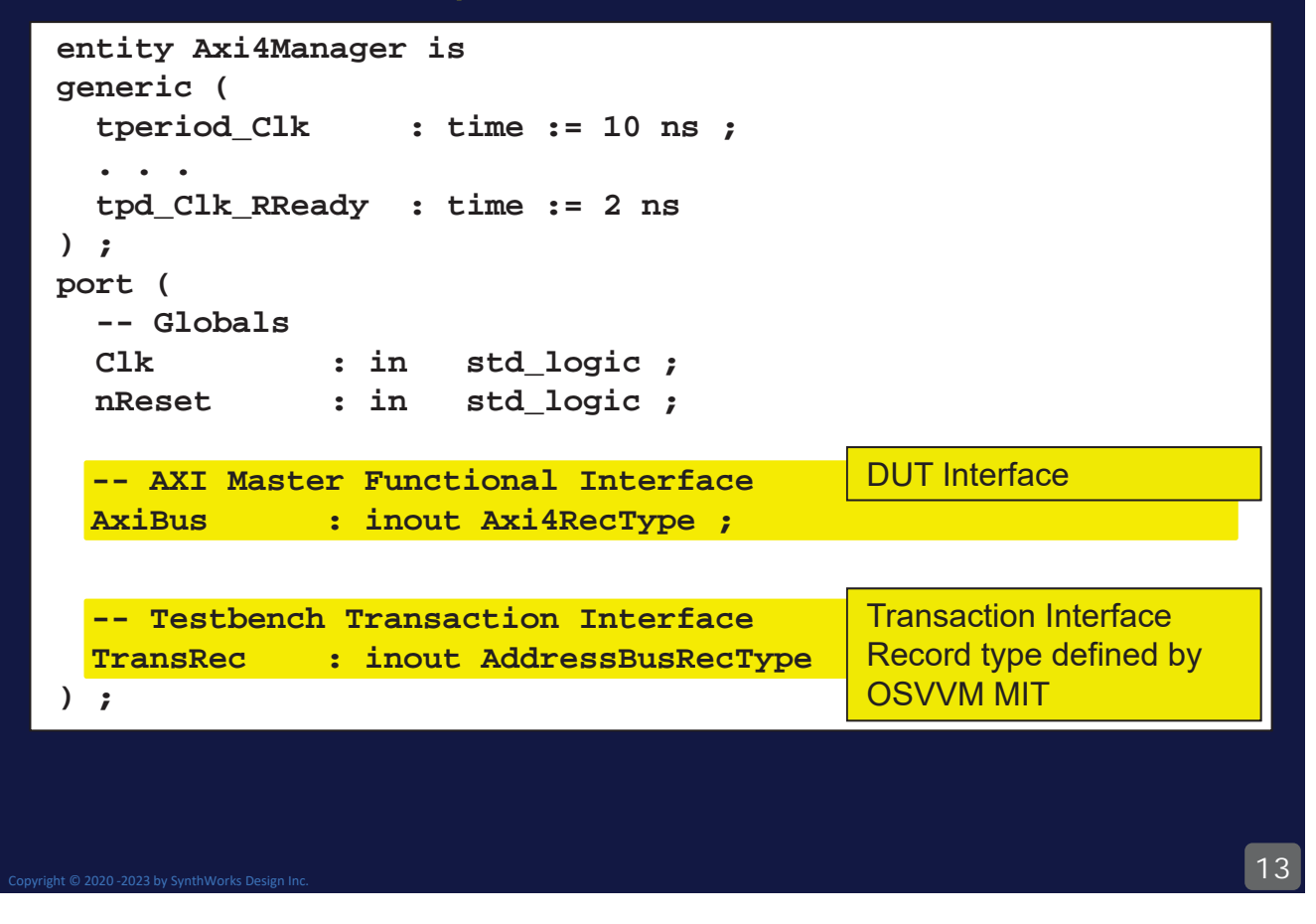

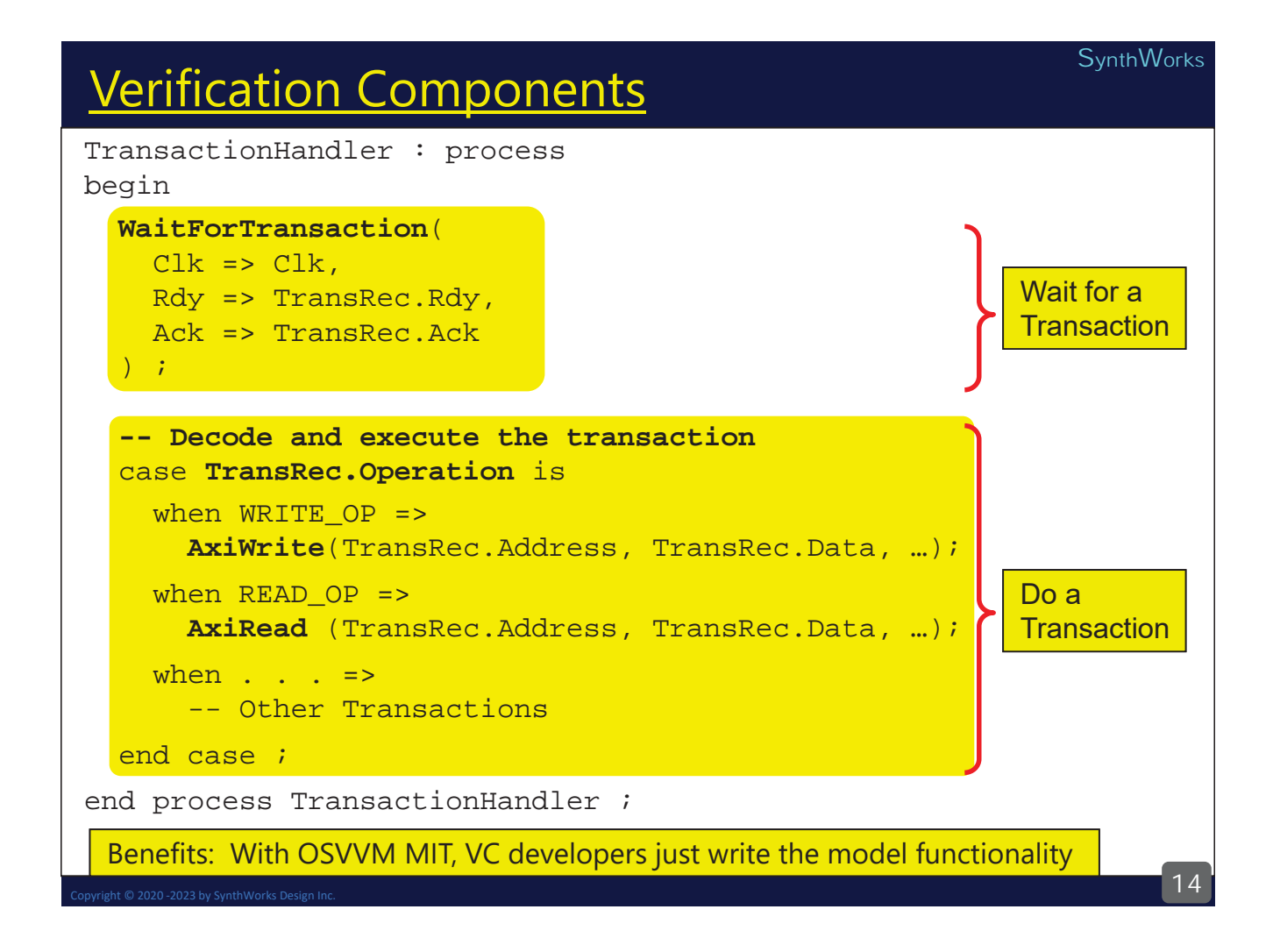

## 15 **SynthWorks** TestCtrl = Test Sequencer Transaction Interface Record types defined by OSVVM MIT entity TestCtrl is port ( TxRec : InOut StreamRecType ; RxRec : InOut StreamRecType ; ManagerRec : InOut AddressBusRecType; nReset : In std\_logic ) ; end TestCtrl ;

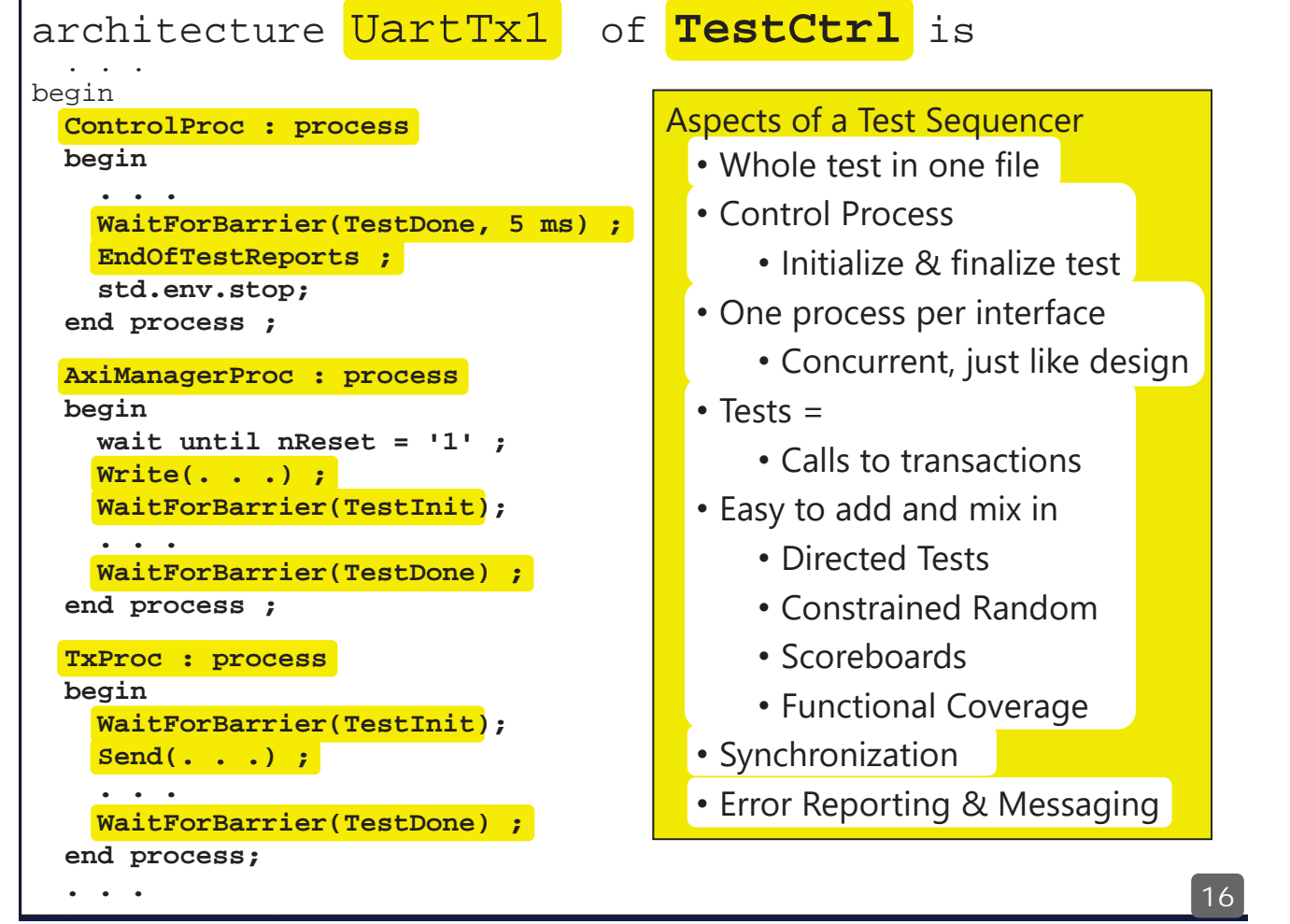

## Test Initialization in ControlProc

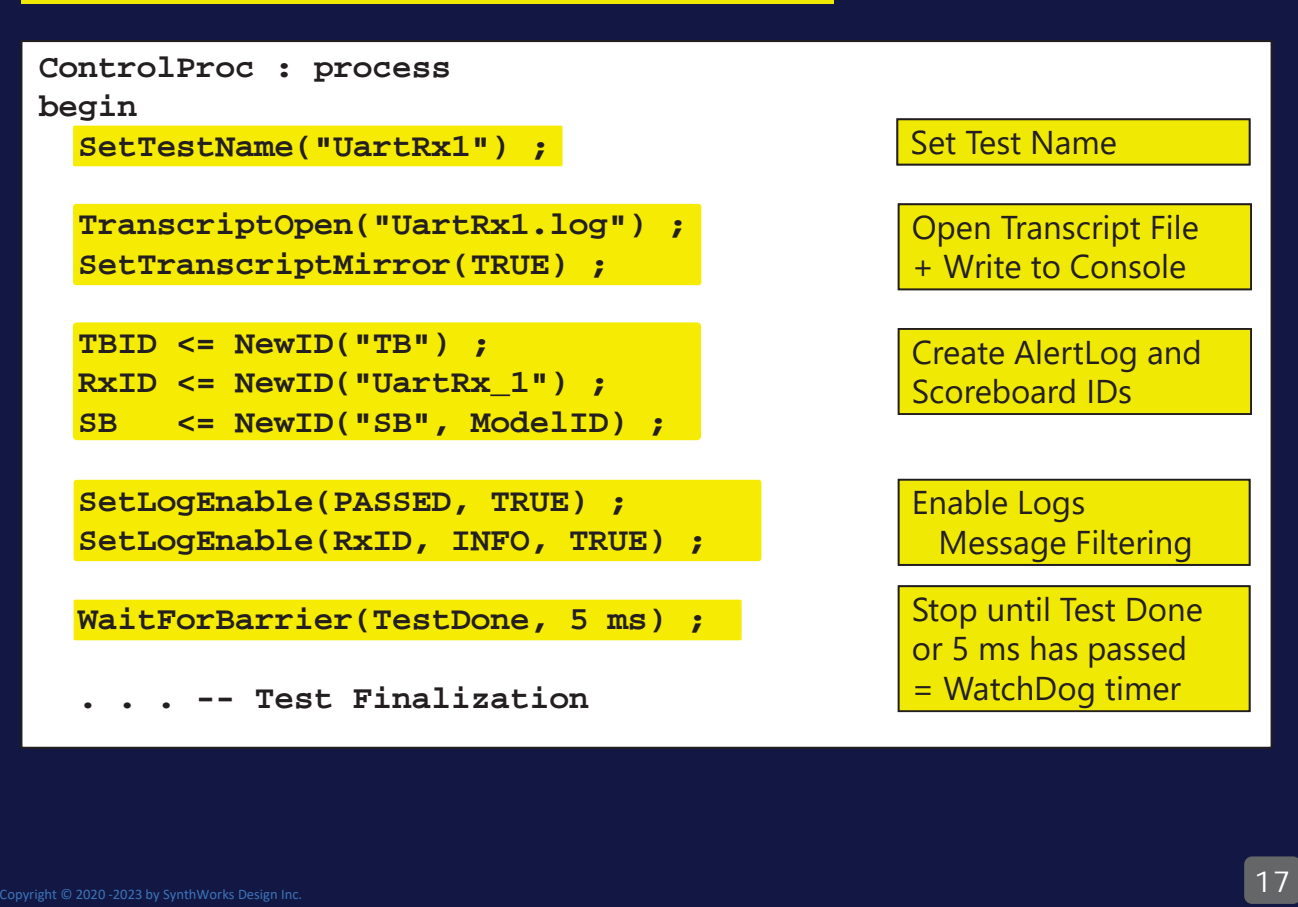

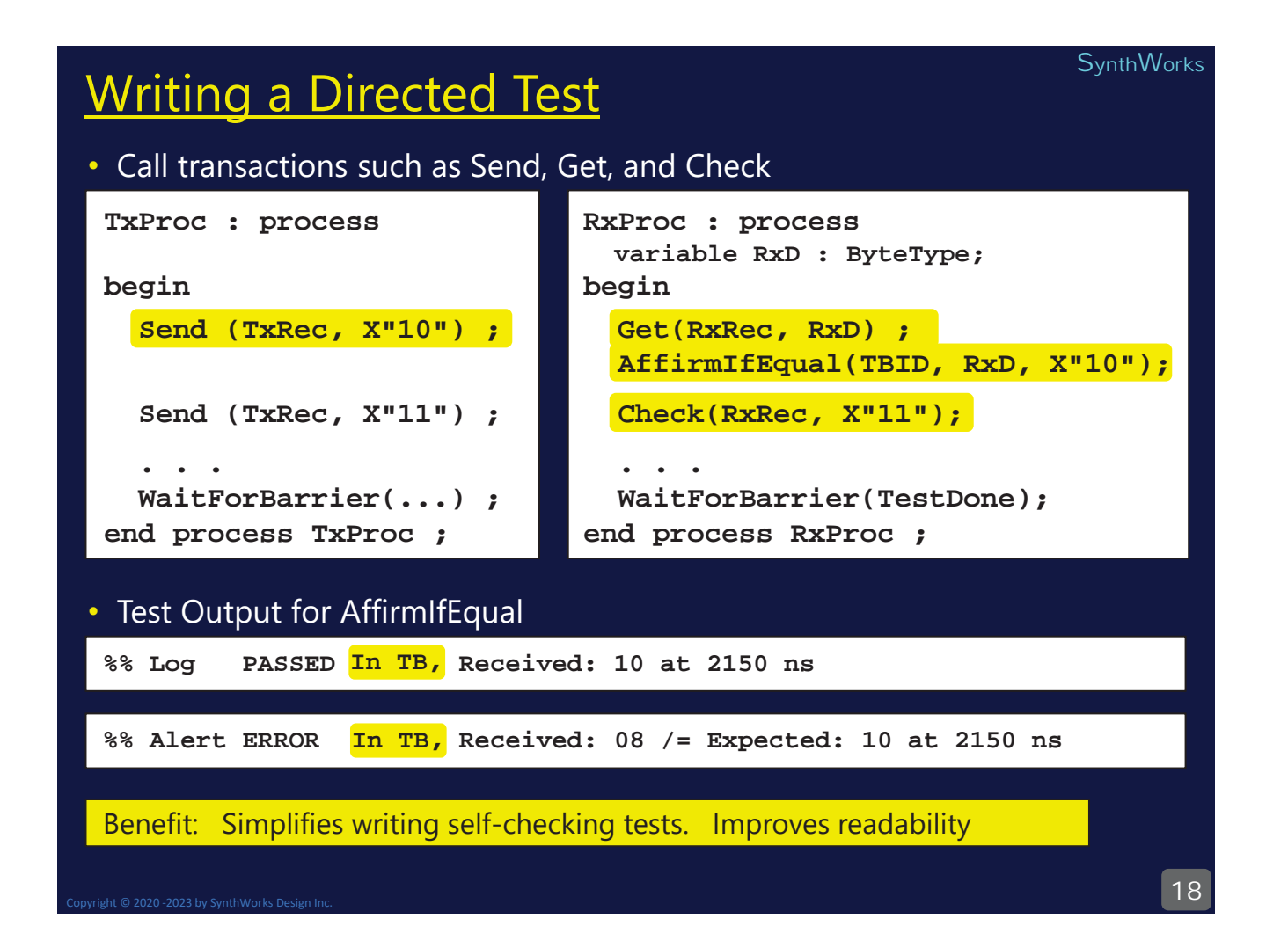

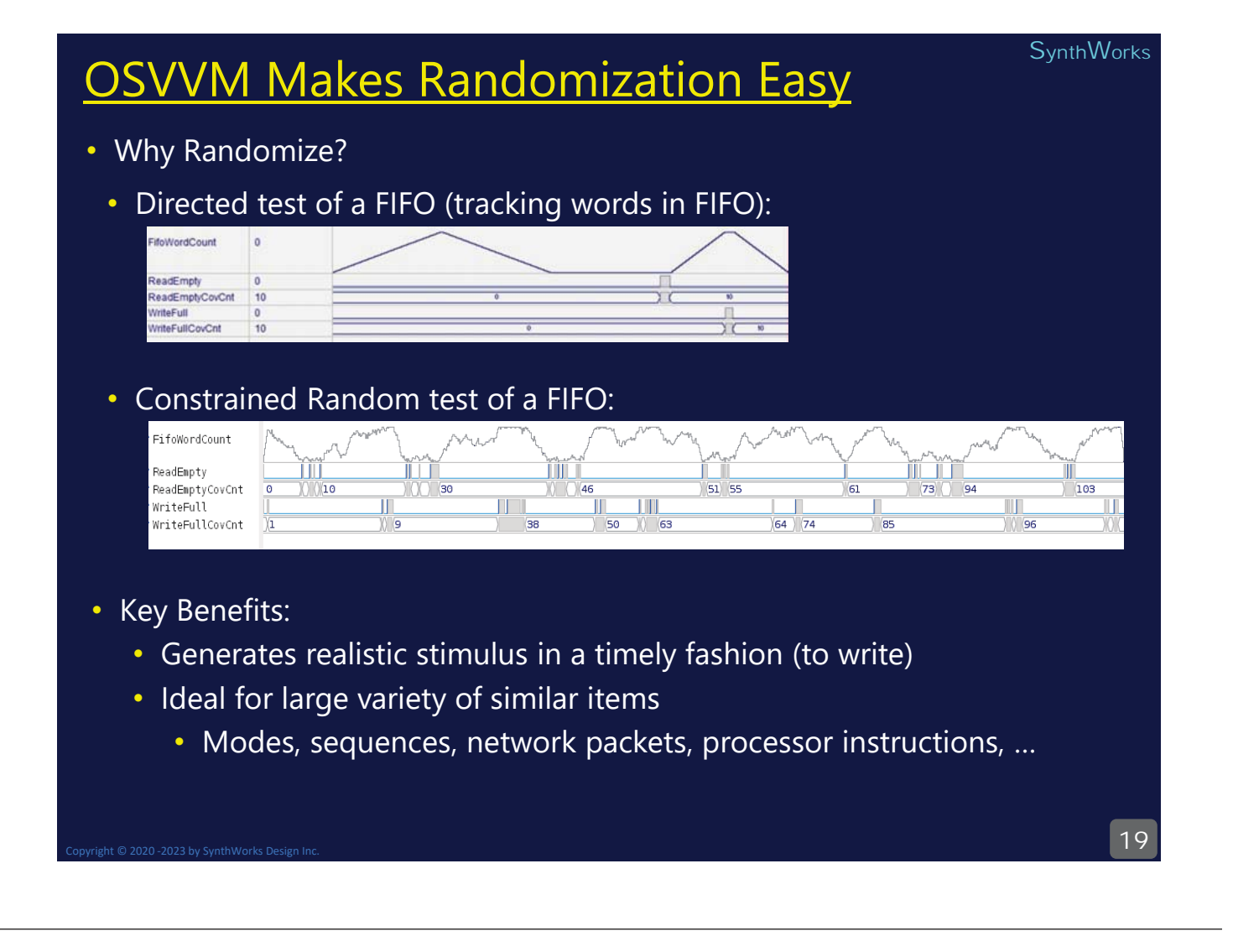

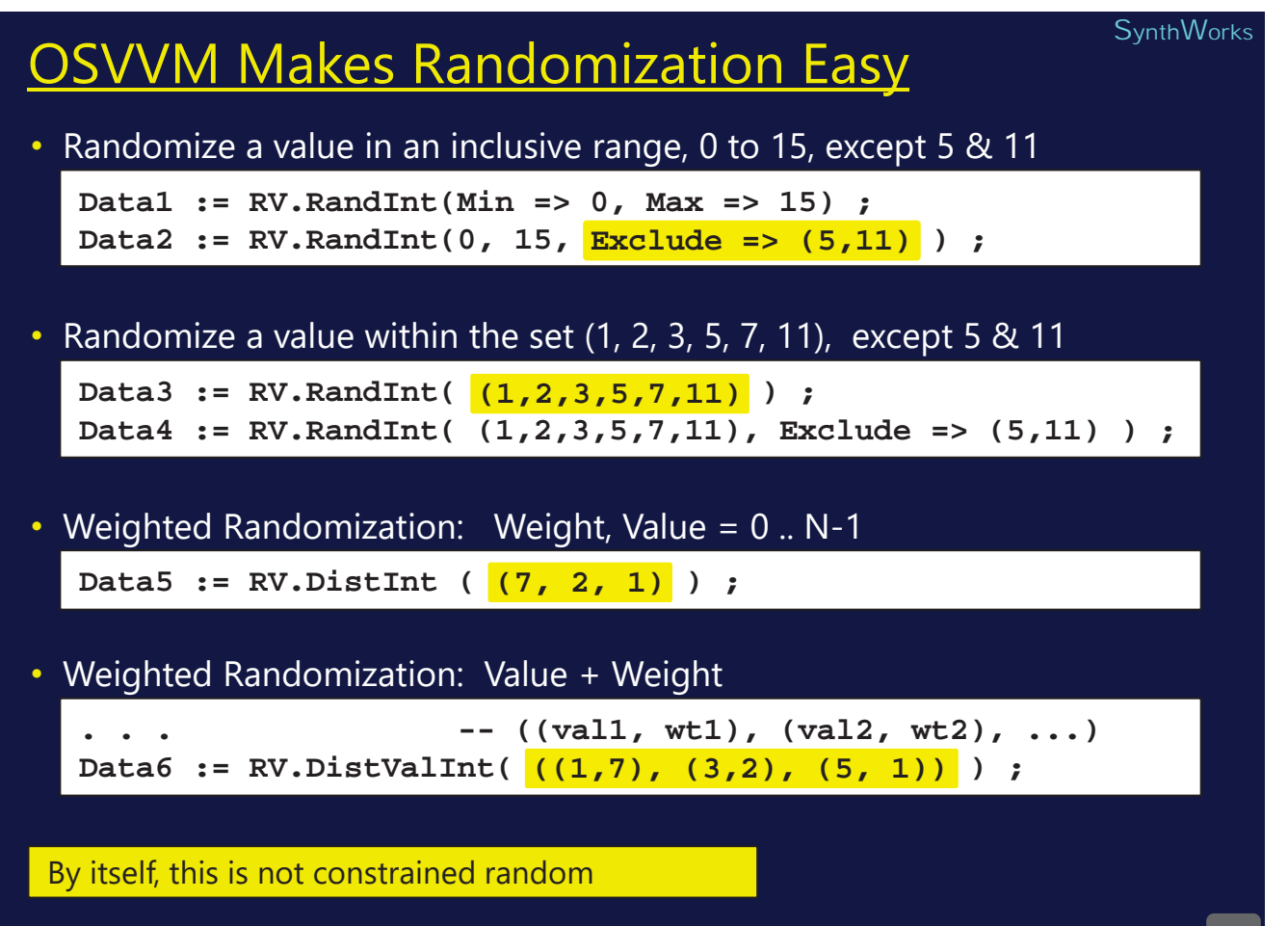

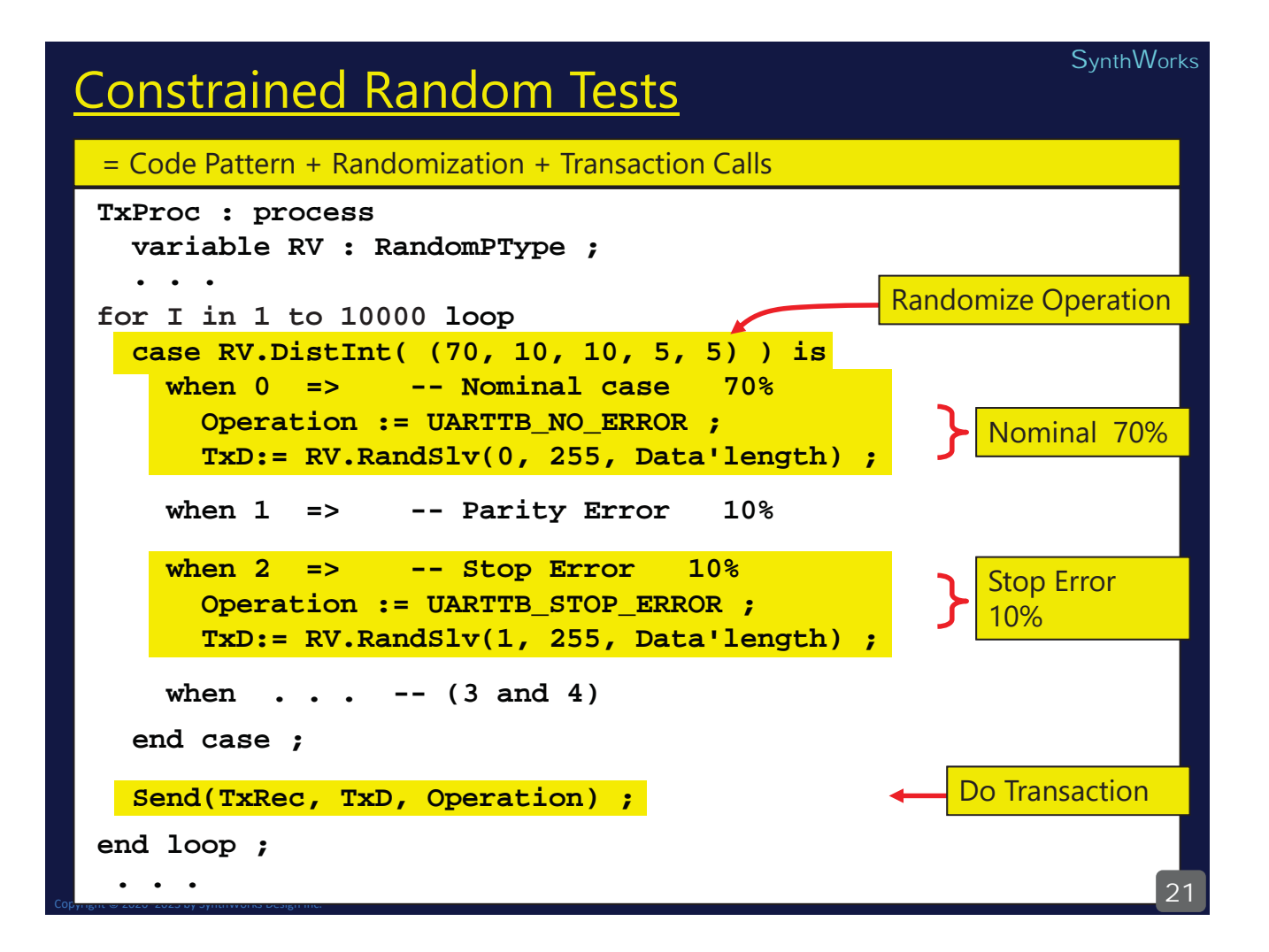

### Constrained Random and Checking?

For checking, RxProc could repeat the randomization from TxProc, however, this is tedious and potentially error prone.

```
TxProc : process
variable TxD : ByteType; 
variable RV : RandomPType; 
begin
  for I in 1 to 10000 loop
    case RV.DistInt((. . .)) is
      . . . 
. . . 
    end case ; 
;
    Send(TxRec, TxD, Op);
  end loop ;
  . . . 
  WaitForBarrier(TestDone);
end process TxProc ; 
                                     RxProc : process
                                       variable ExpD : ByteType;
                                       variable RV : RandomPType; 
                                     begin
                                        for I in 1 to 10000 loop
                                          case RV.DistInt((. . .)) is
RV.DistInt((. . . . . 
                                           . . . 
                                          end case ; 
;Check(TxRec, ExpD, Op);
                                       end loop ;
                                        . . . 
                                       WaitForBarrier(TestDone);
                                     end process RxProc ;
```
#### **SynthWorks**

23

### Scoreboards

### • Simplify self-checking when data is minimally transformed

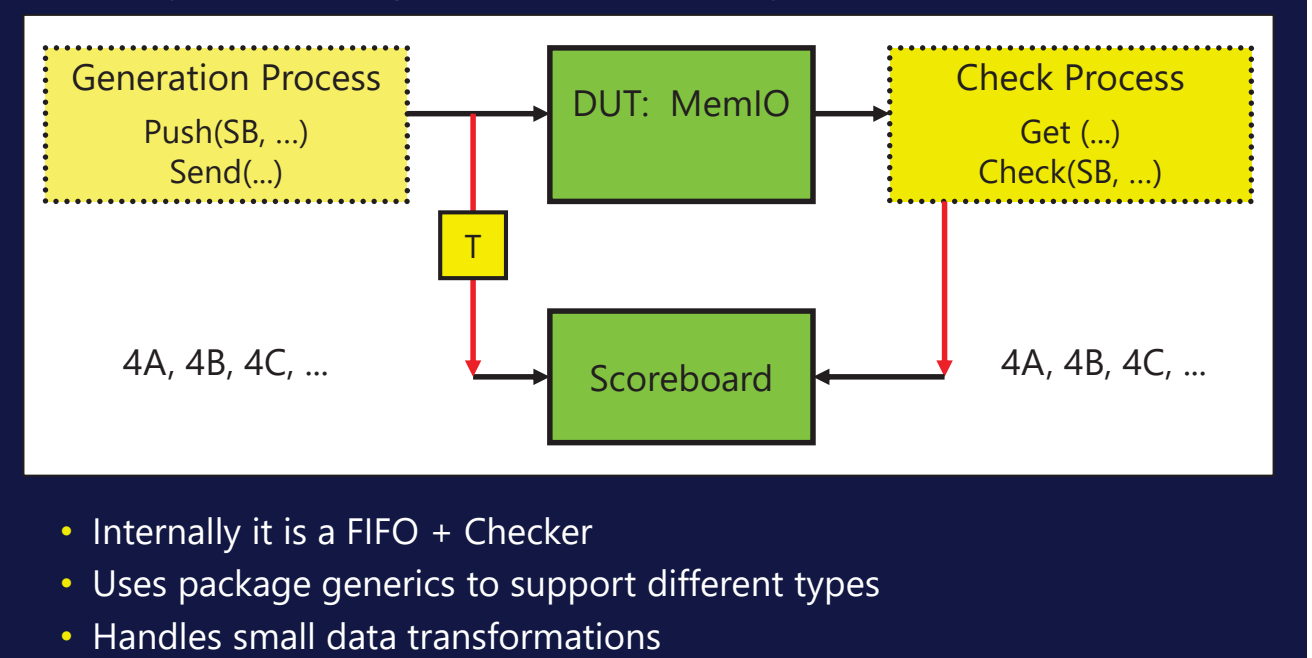

- Handles out of order execution
- Handles dropped values

Copyright © 2020 -2023 by SynthWorks Design Inc.

#### 24 **SynthWorks**  $\overline{C}$  $\overline{C}$ OSVVM Generic Scoreboards **package ScoreBoardGenericPkg is generic( type ExpectedType ; type ActualType ; function Match( . . . ) return boolean ; function expected\_to\_string( . . . ) return string ; function actual\_to\_string ( . . . ) return string ) ; type ScoreboardIDType is ... ; procedure NewID (…) ; procedure Push (…) ; procedure Check (…) ; procedure Pop (…) ; impure function Pop (…) return ExpectedType ; impure function Empty (…) return boolean ; . . . type ScoreBoardPType is protected . . . end protected ScoreBoardPType ; end ScoreBoardGenericPkg ; Parameterized with Generics** Scoreboard / **FIFO API**

## OSVVM Scoreboards: Generic Instance

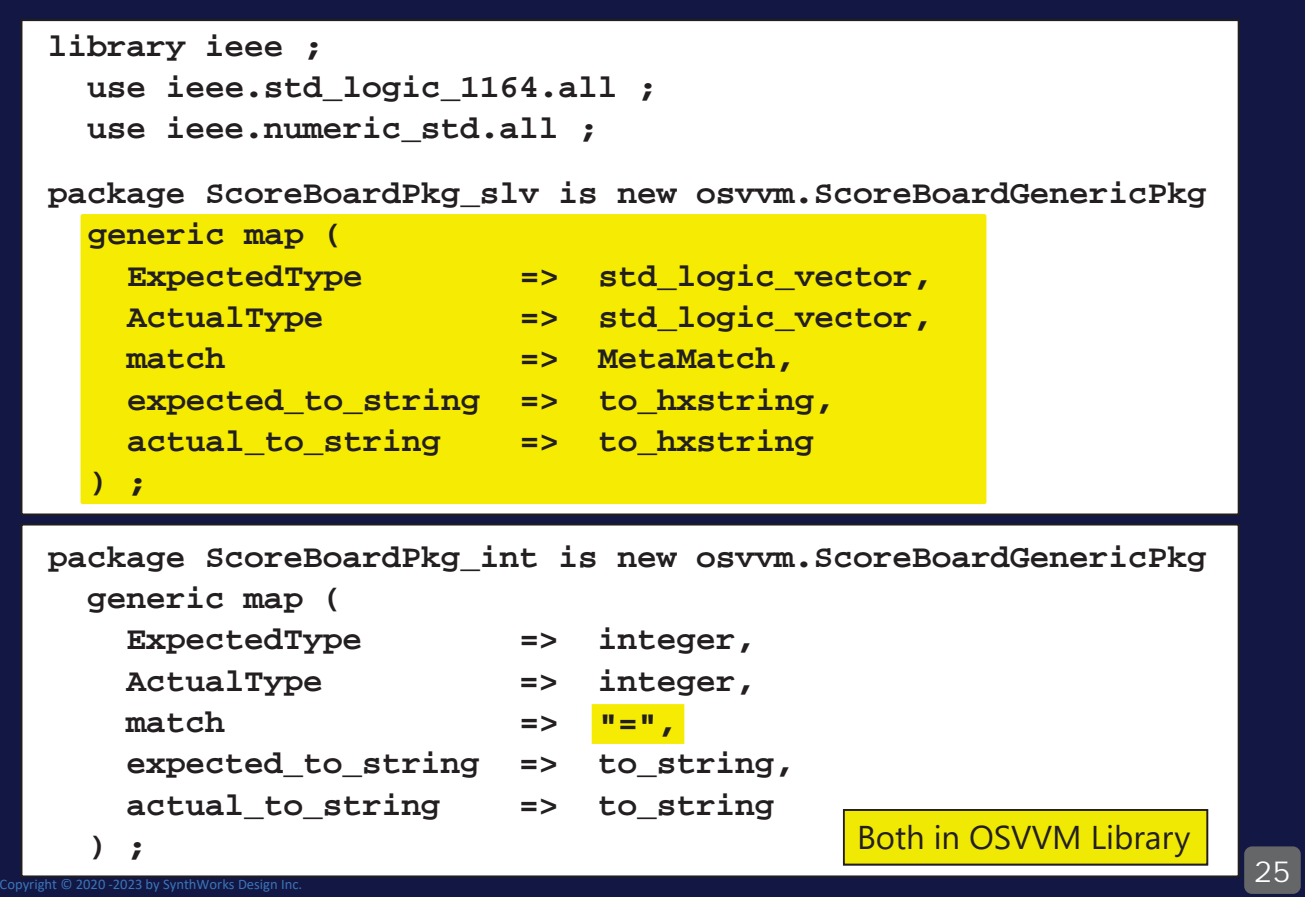

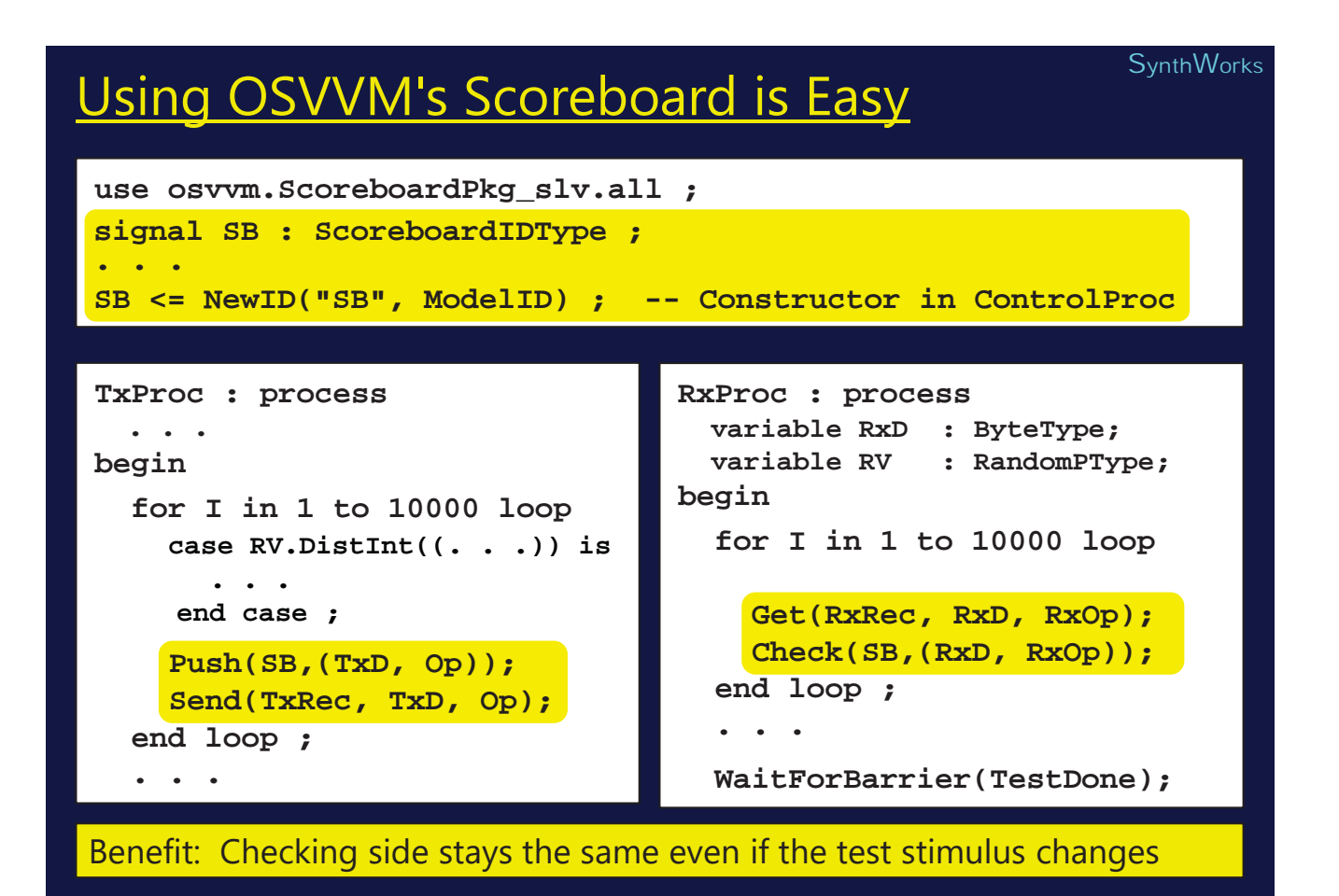

## **Functional Coverage**

• What: Code that tracks that items in the test plan occur

- Tracks requirements, features, and boundary conditions
- $\cdot$  Why?

Copyright © 2020 -2023 by SynthWorks Design Inc.

- With Randomization, how do you know what the test did?
- Test Done = Functional Coverage and Code Coverage  $@$  100 %
- Why not just use code coverage?
	- Code coverage tracks code execution
	- Misses anything not in code (binning values, uncorrelated items)

#### 27

### 28 **SynthWorks Functional Coverage** • Cross Coverage • Track relationships between multiple objects • Has each set of registers been used with each input of an ALU? • What: Code that tracks that items in the test plan occur • Tracks requirements, features, and boundary conditions • Item Coverage (aka Point Coverage) • Track relationships within a single object • Bin transfer sizes into: 1, 2, 3, 4-127, 128-252, 253, 254, 255  $\cdot$  Why? • With Randomization, how do you know what the test did? • Test Done = Functional Coverage and Code Coverage  $@$  100 % • Why not just use code coverage? • Code coverage tracks code execution • Misses anything not in code (bins, uncorrelated items)

**SynthWorks** 

### CoveragePkg

- CoveragePkg simplifies coverage definition, collection, and reporting
	- Internally it has a data structure and configuration parameters
	- Implemented as a singleton in CoveragePkg
	- The singleton API defines the coverage capabilities

```
29Copyright © 2020 -2023 by SynthWorks Design Inc.
function GenBin ( . . . ) return CovBinType ; 
type CoverageIDType is . . . ;
impure function NewID(Name : string; ...) 
  return CoverageIDType ;
procedure AddBins (ID : CoverageIDType; CovBin : CovBinType ) ;
procedure AddCross(ID : CoverageIDType; Bin1, Bin2, ... : CovBinType );
procedure ICover (ID : CoverageIDType; val : integer ) ;
procedure ICover (ID : CoverageIDType; val : integer_vector ) ;
impure function IsCovered (ID : CoverageIDType) return boolean ;
procedure WriteBin (ID : CoverageIDType) ; 
procedure WriteCovHoles (ID : CoverageIDType) ;
  . . .
```
## OSVVM Functional Coverage is Easy

#### • For the UART, we track the following items

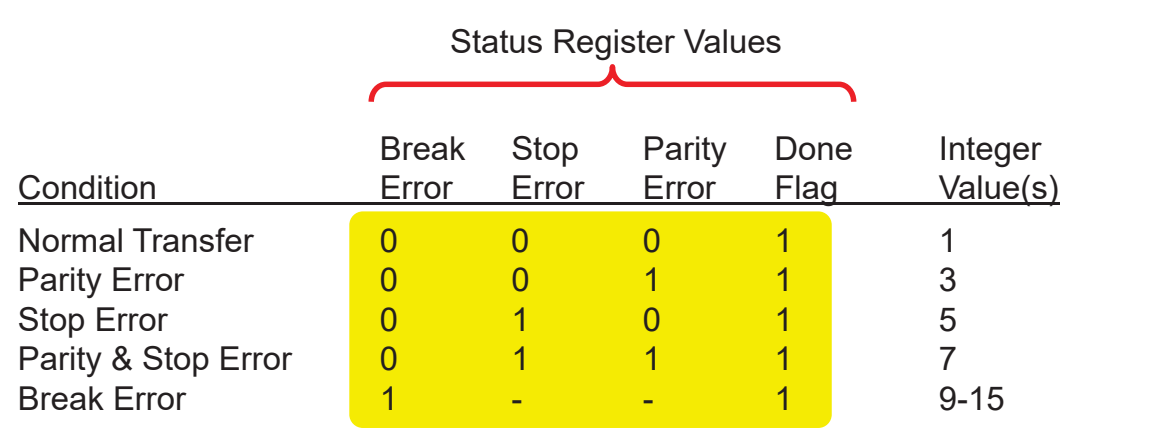

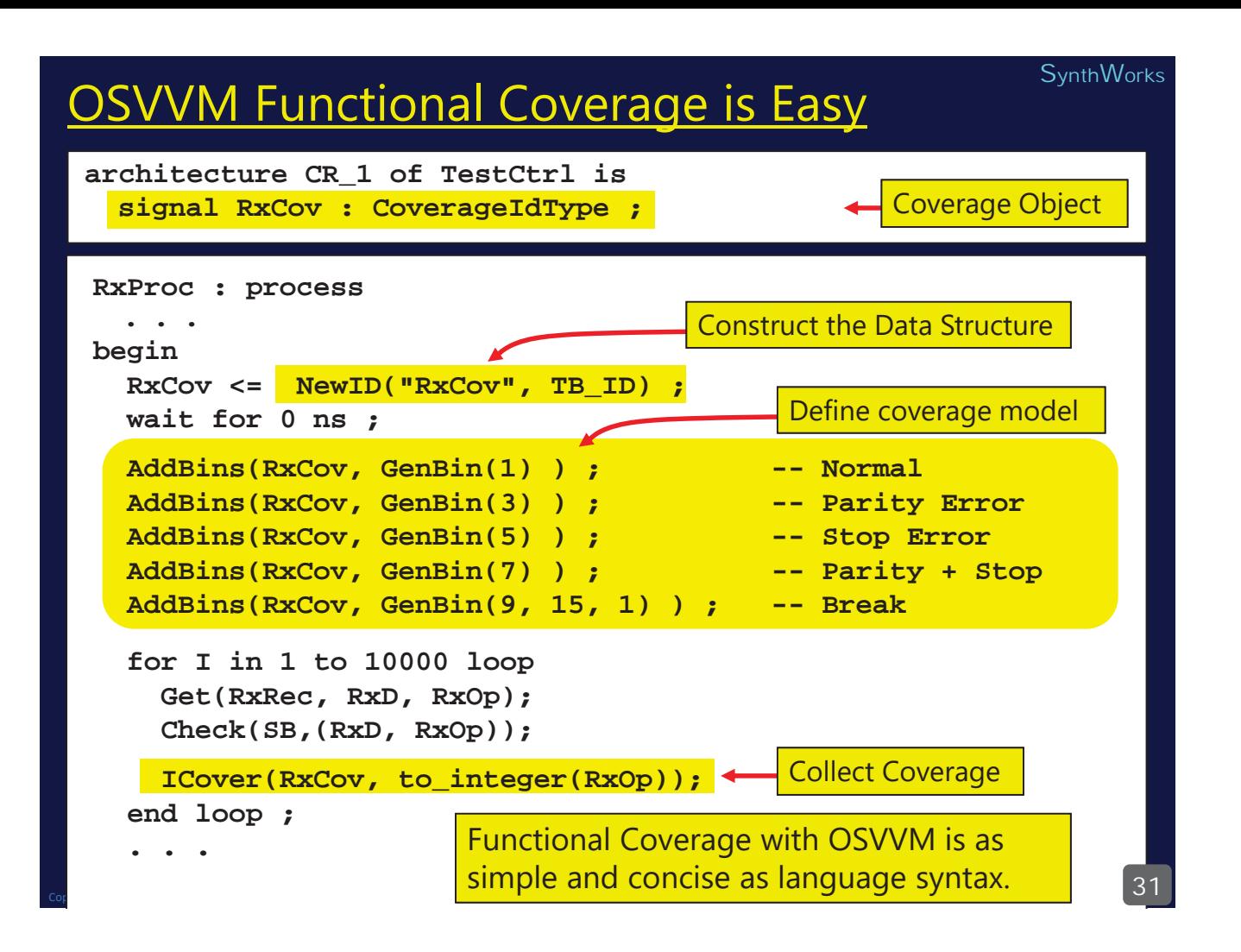

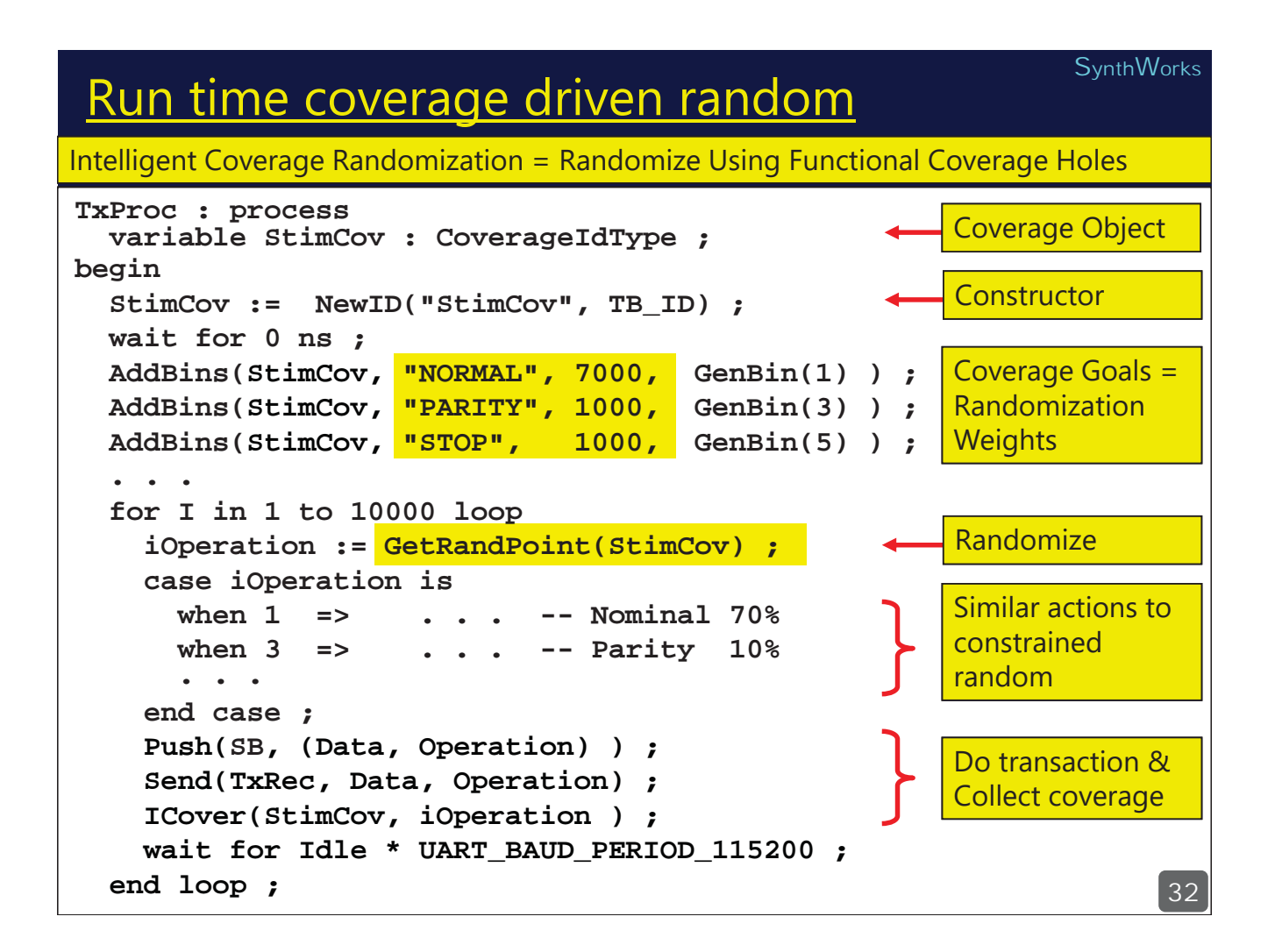

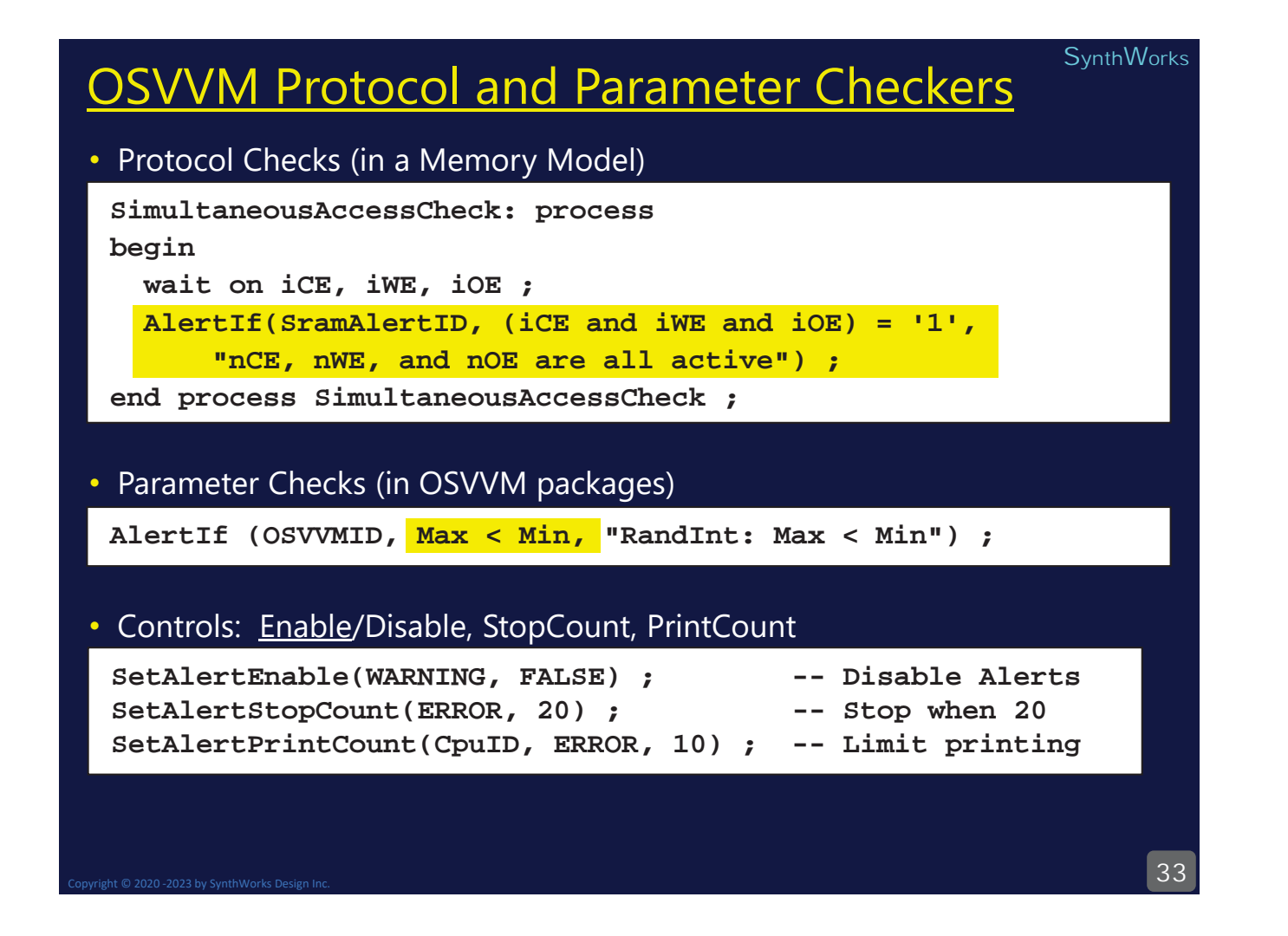

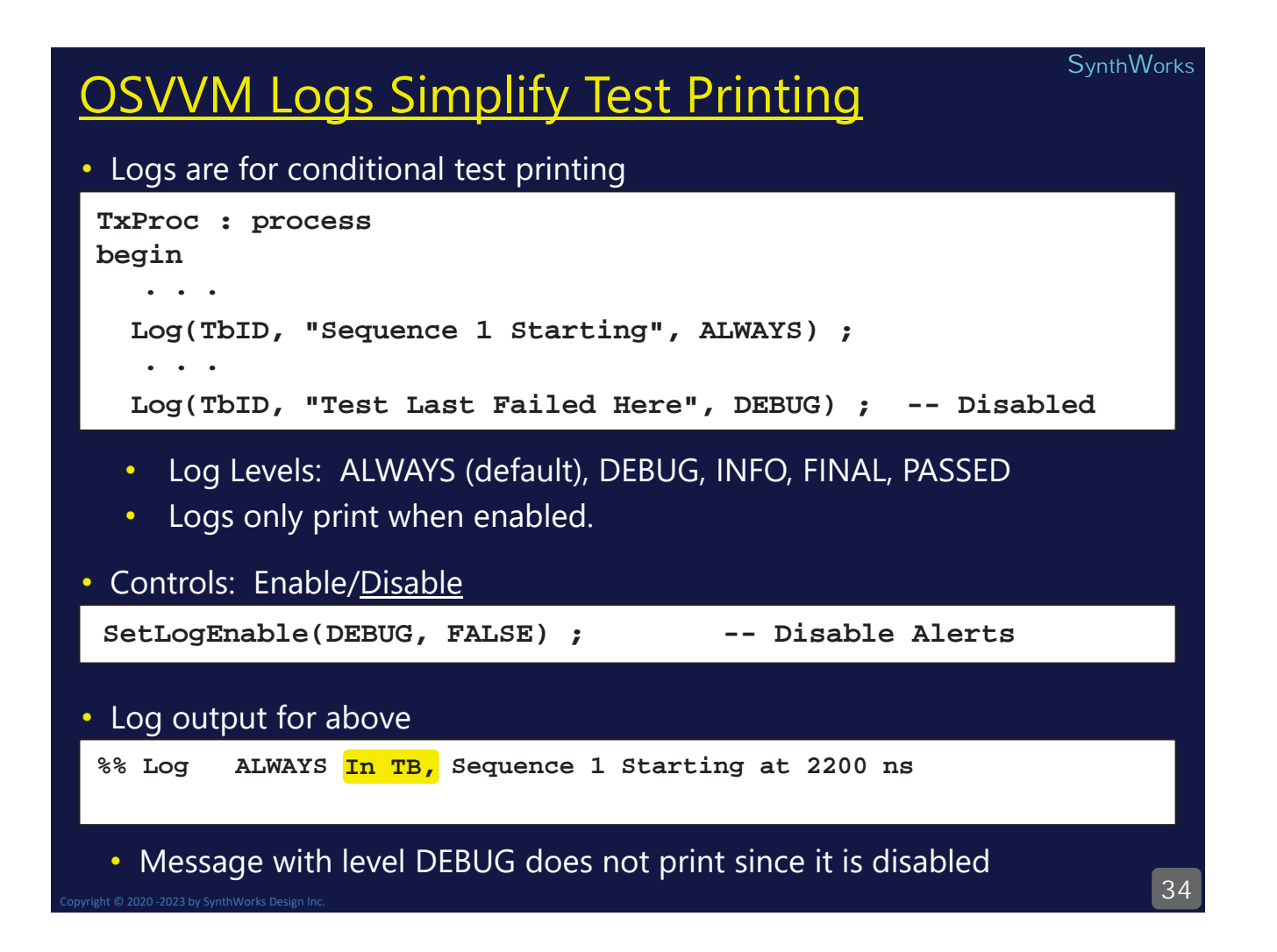

### **Test Finalization**

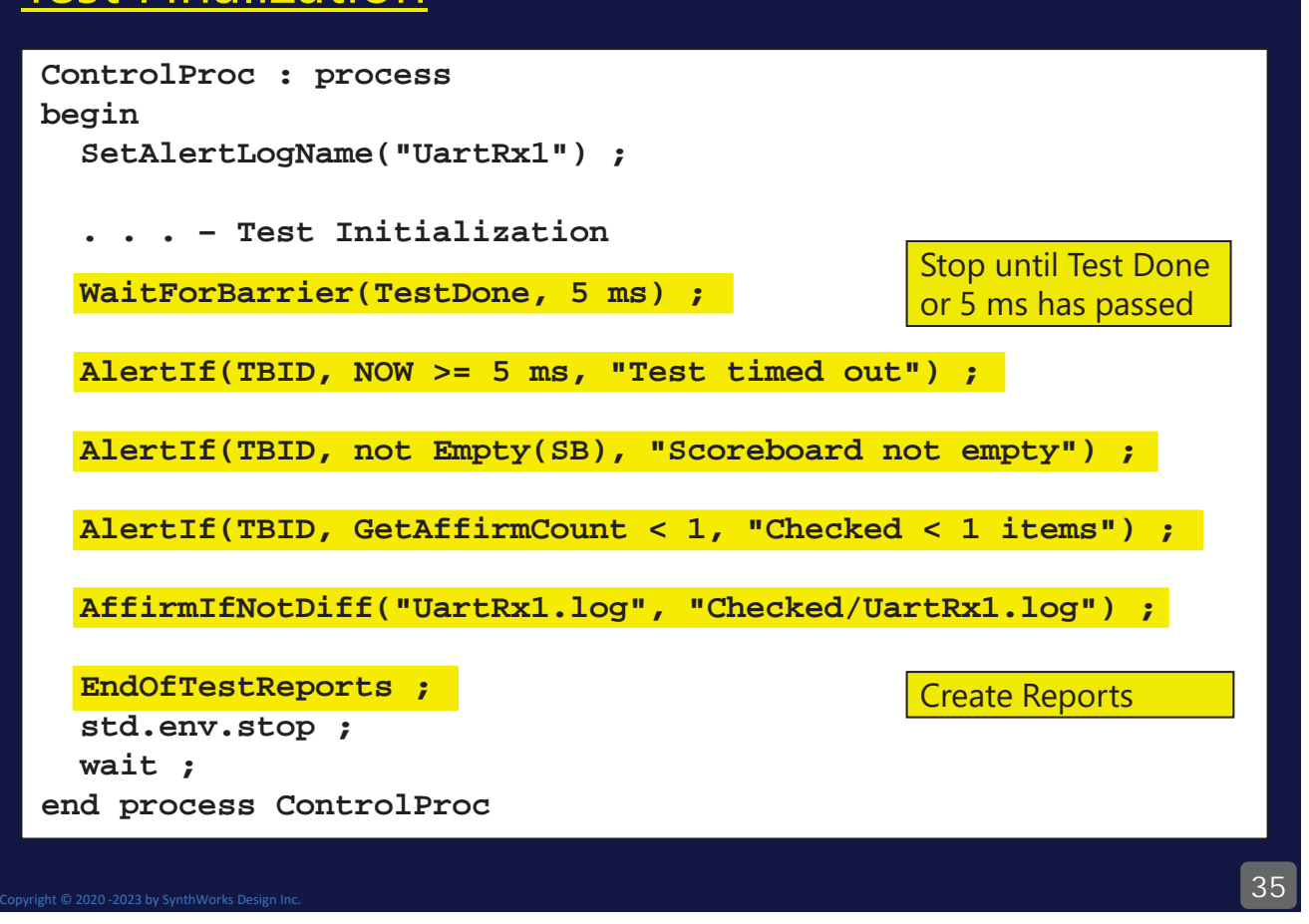

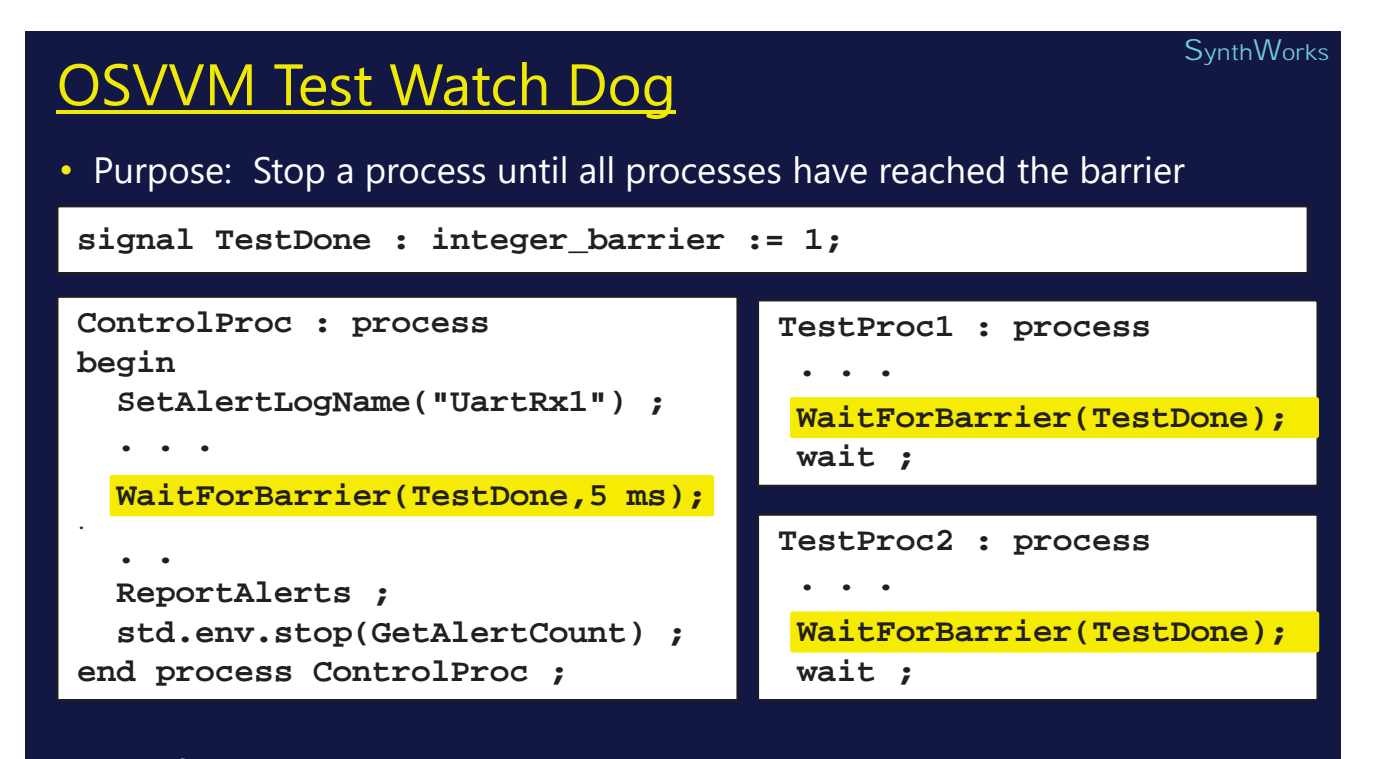

#### $\cdot$  Benefit

- With "TestDone", simulator scripts do not need to know run length
- The 5 ms is a time out aka watch dog timer on the test

### OSVVM Test Wide Reporting

### • EndOfTestReports produces a summary and if errors a detailed report

**EndOfTestReports ;**

Copyright © 2020 -2023 by SynthWorks Design Inc.

**%% DONE PASSED Test\_UartRx\_1 Passed: 48 Affirmations Checked: 48 at 100100100 ns**

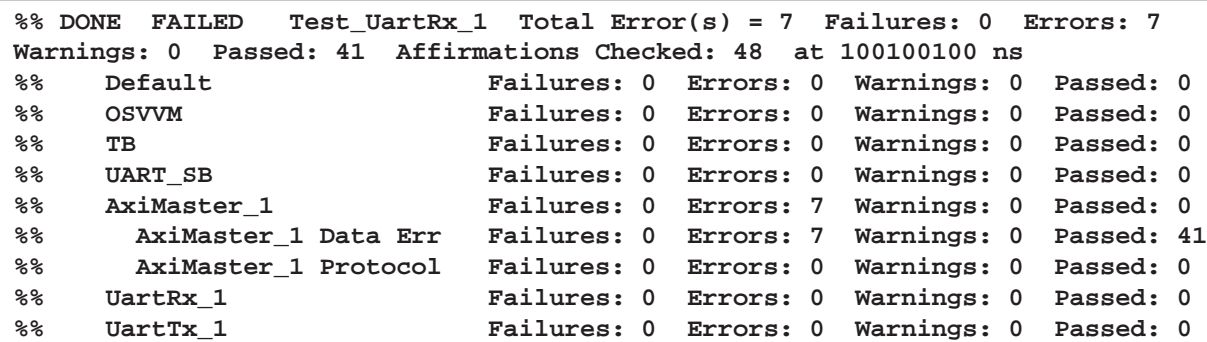

#### • When build finishes, a single line, mini report is produced

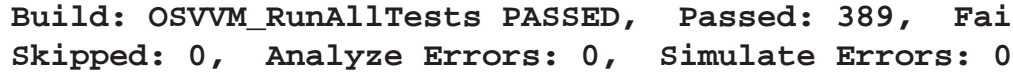

### Including the OSVVM Library is Easy

• OSVVM Includes numerous packages.

• To simplify this, OSVVM library provides context declarations

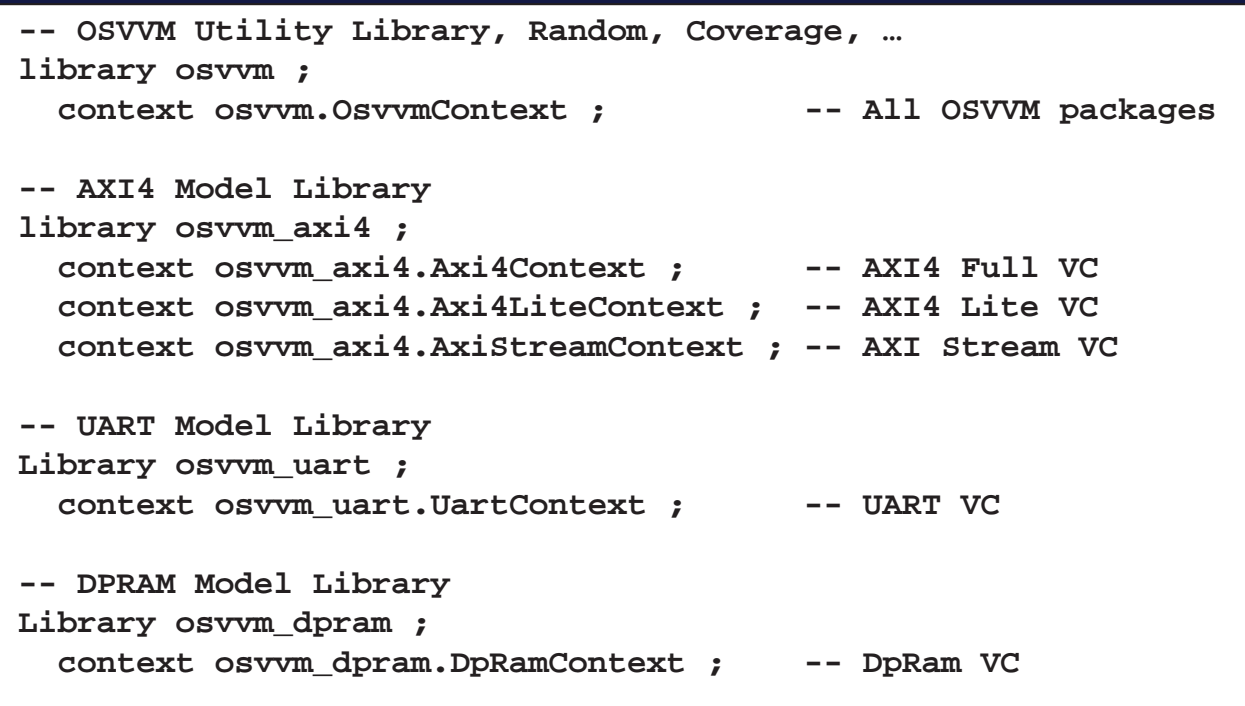

37

**SynthWorks** 

Failed: 0,

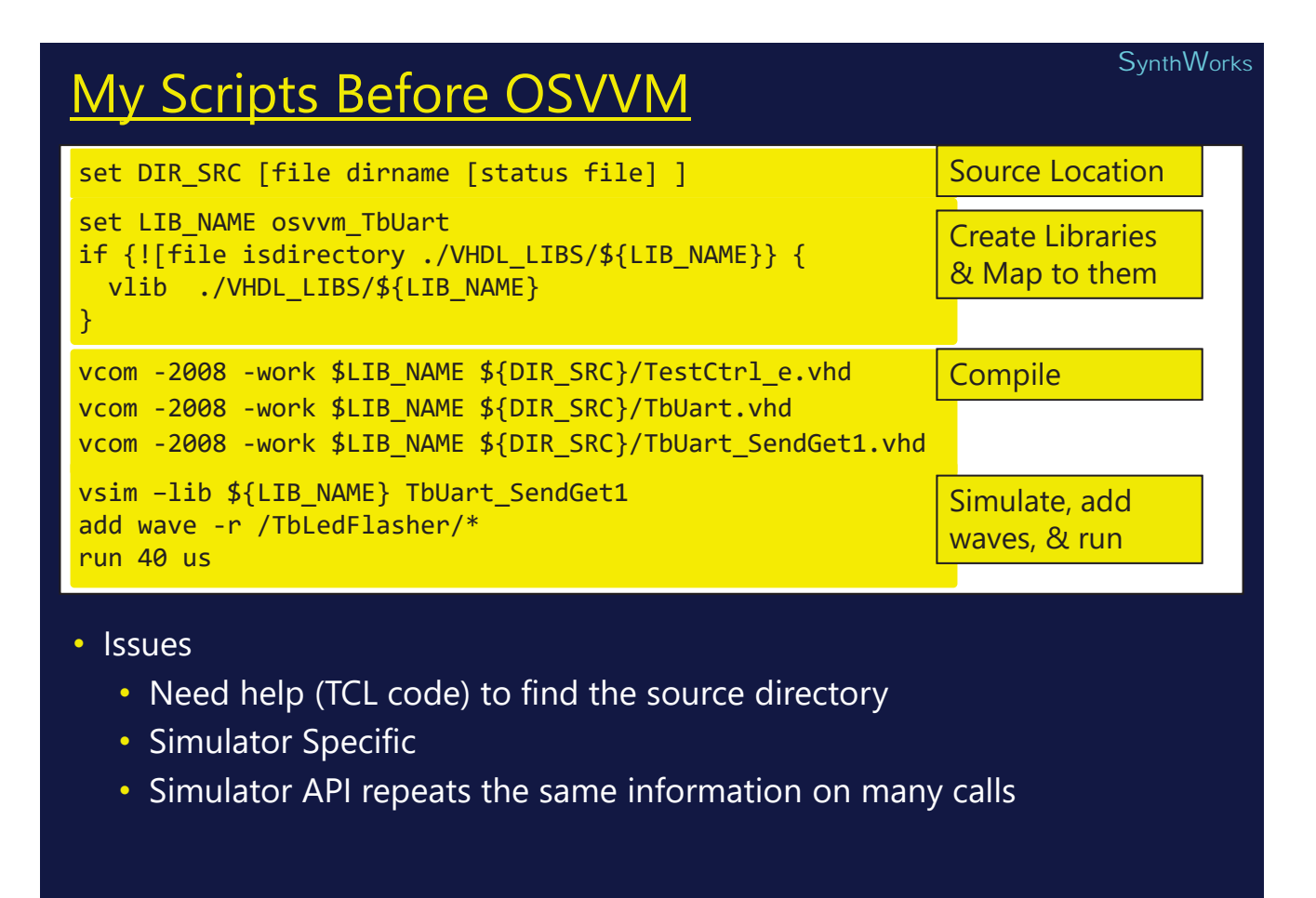

### 39 39

## **SynthWorks** Why is EDA Scripting Hard? • Issues • Some blame TCL • Scripts need to be co-located with verification IP  $\cdot$  Hence, they need directory information • Simulator needs to run in a specific directory • Settings and Library information are in a \*.ini or \*.cfg • If not, the library info must be respecified on tool start • Hence, if you use "cd", you loose this information • The simulator API fundamentally misunderstands the VHDL work library • Work is not a name for a library • Work is the shorthand for the current library

Copyright © 2020 -2023 by SynthWorks Design Inc.

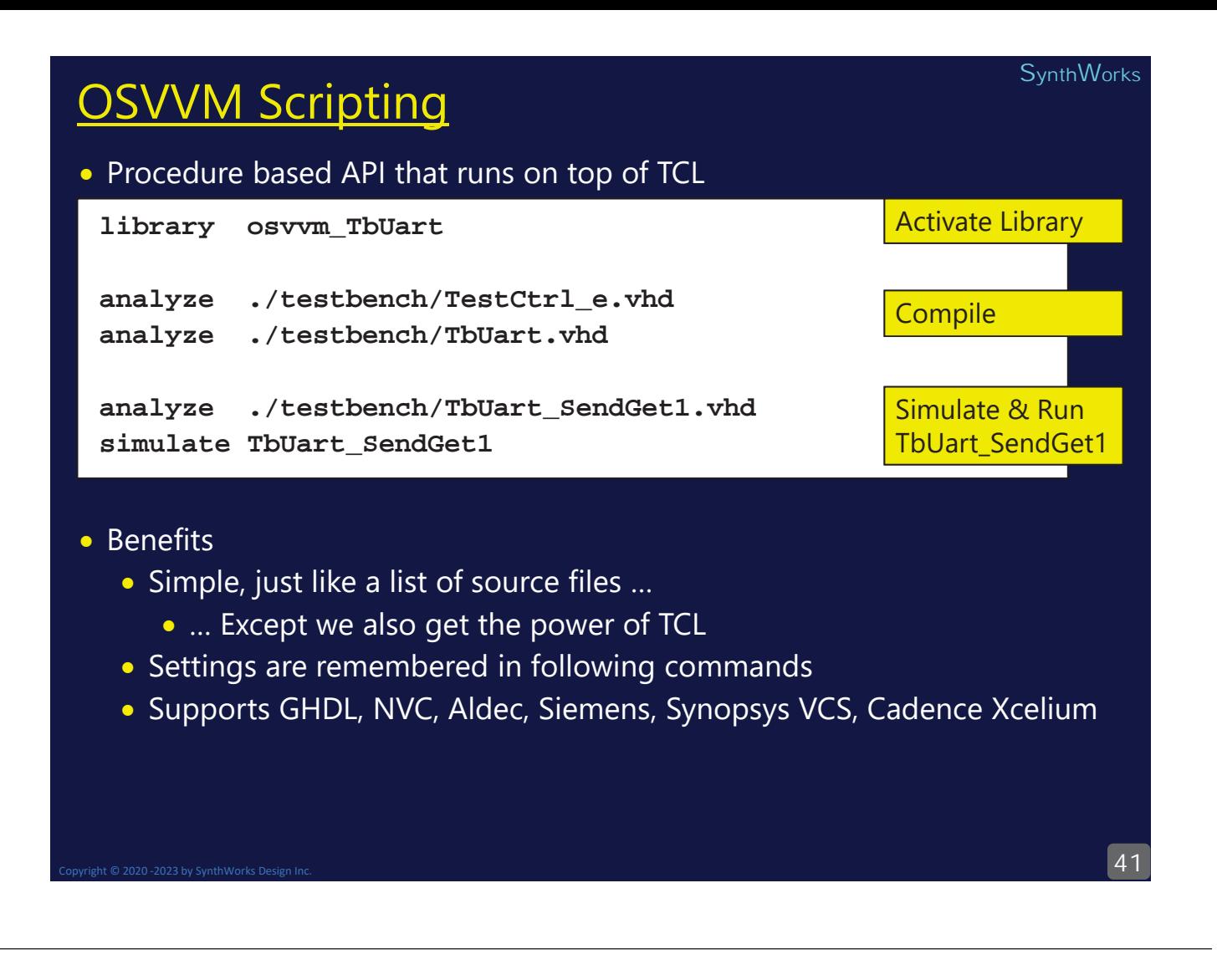

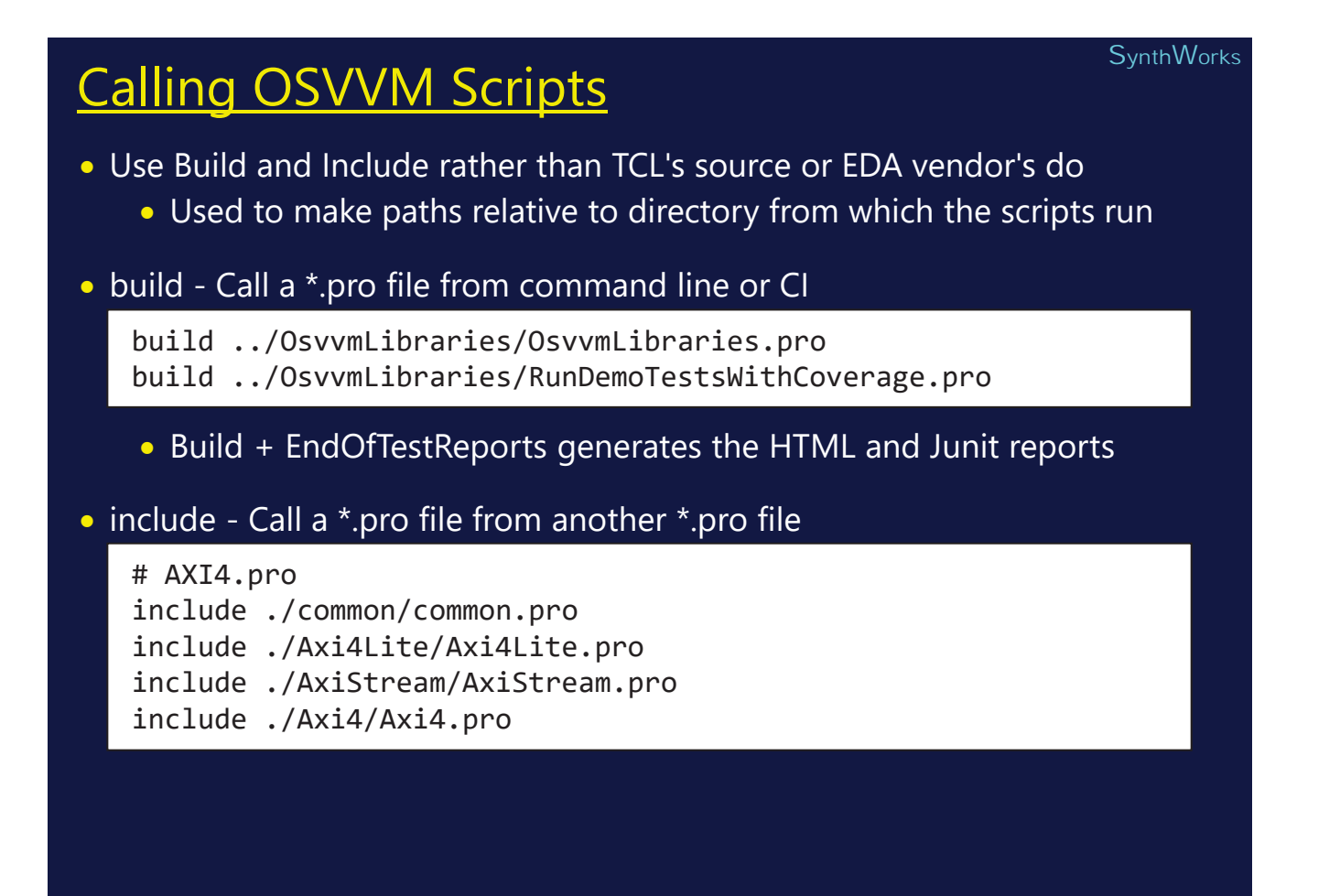

#### **Build Summary Report** Created by Scripts  $+$  EndOfTestReports OsvvmLibraries\_RunAllTestsWithCoverage Build Summary Report Build Owwed ibraries BunAllTestsWithCoverage

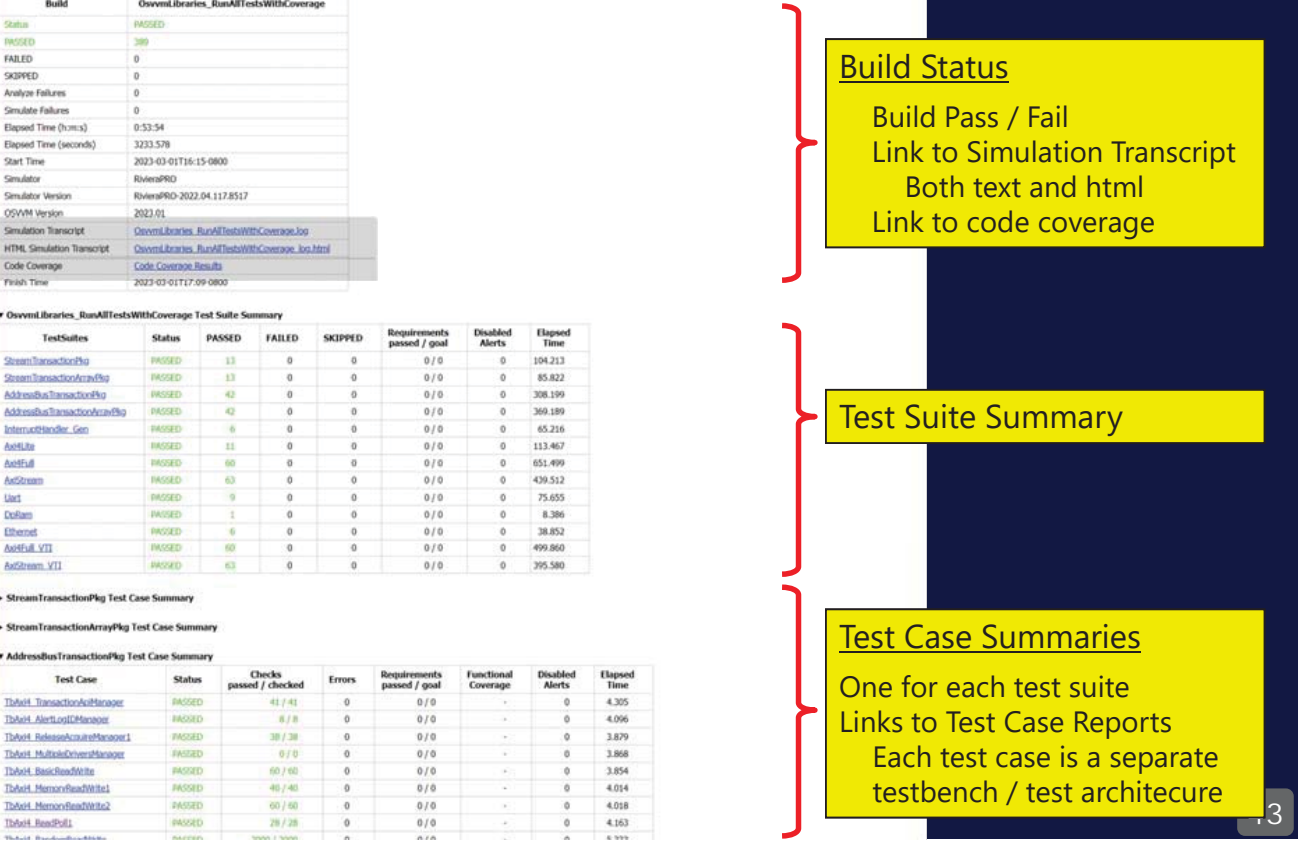

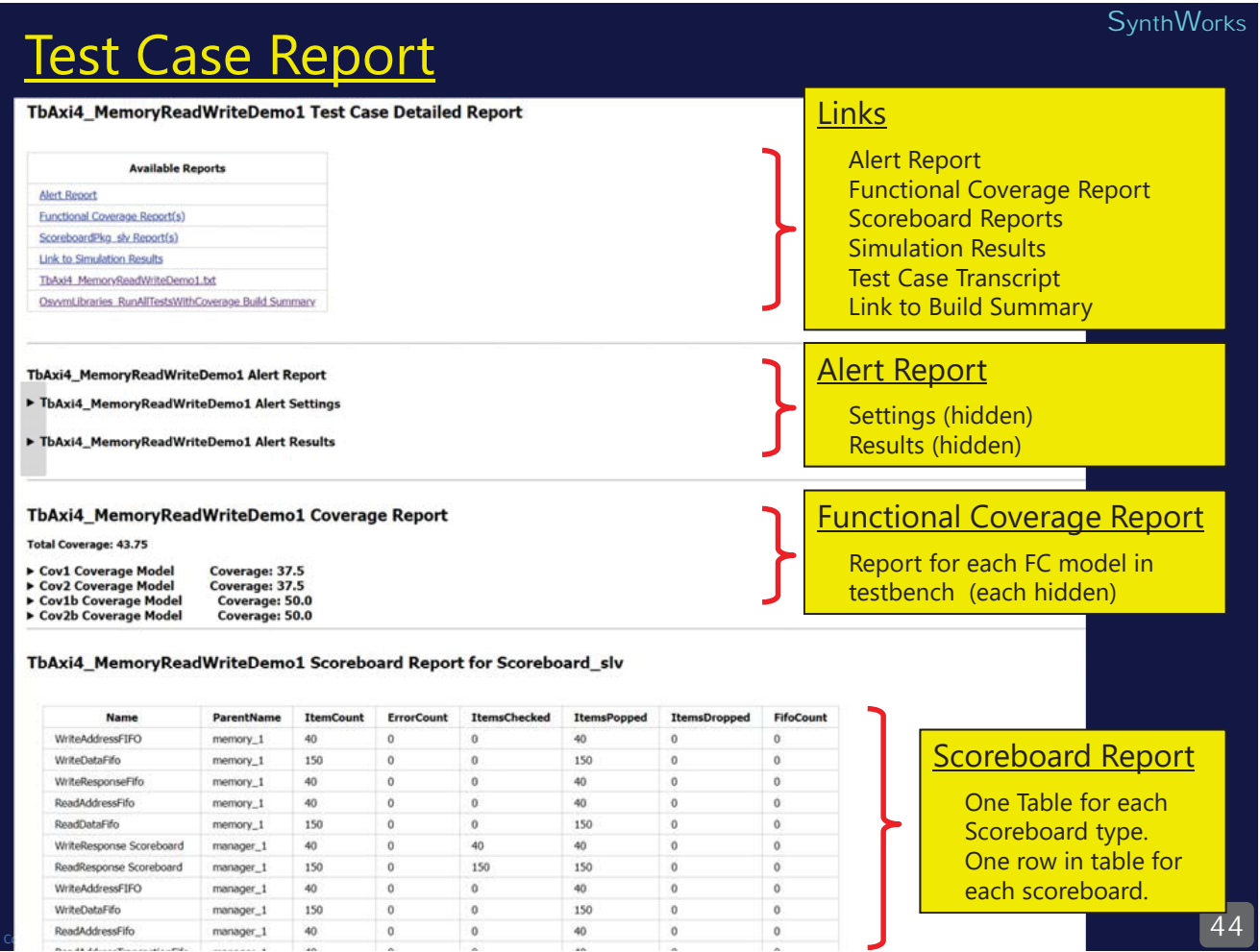

## Alert Report part of Test Case Report

#### TbAxi4 MemoryReadWriteDemo1 Alert Report

#### ▼ TbAxi4\_MemoryReadWriteDemo1 Alert Settings

.<br>Voqealar

i.

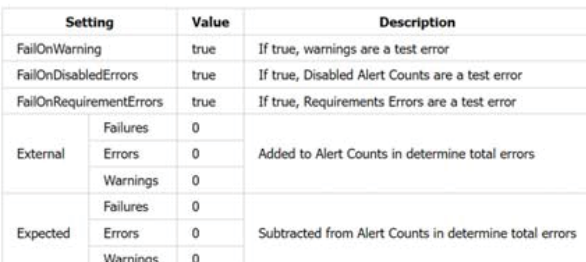

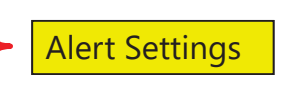

#### **Alert Report**

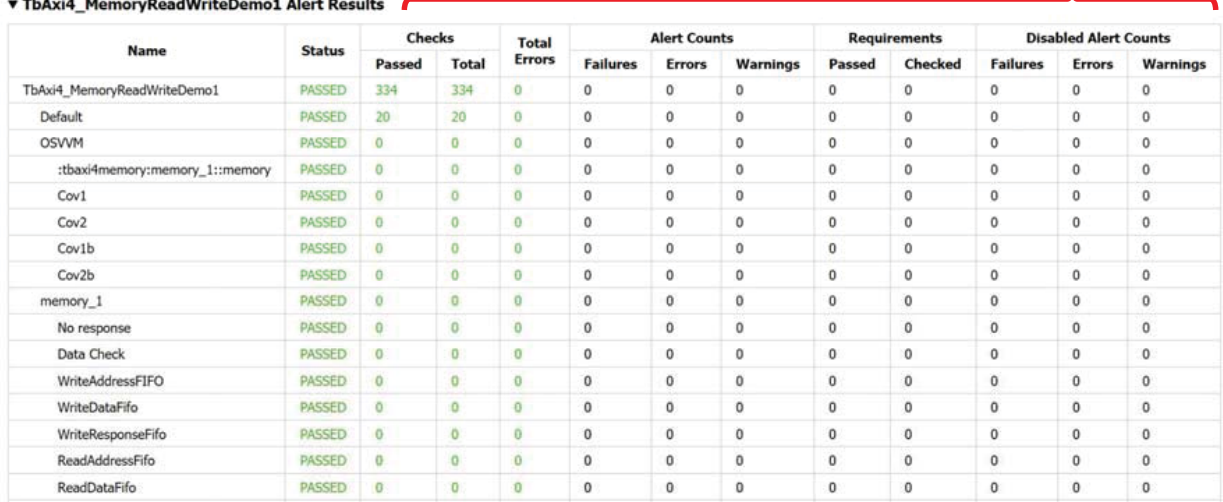

45

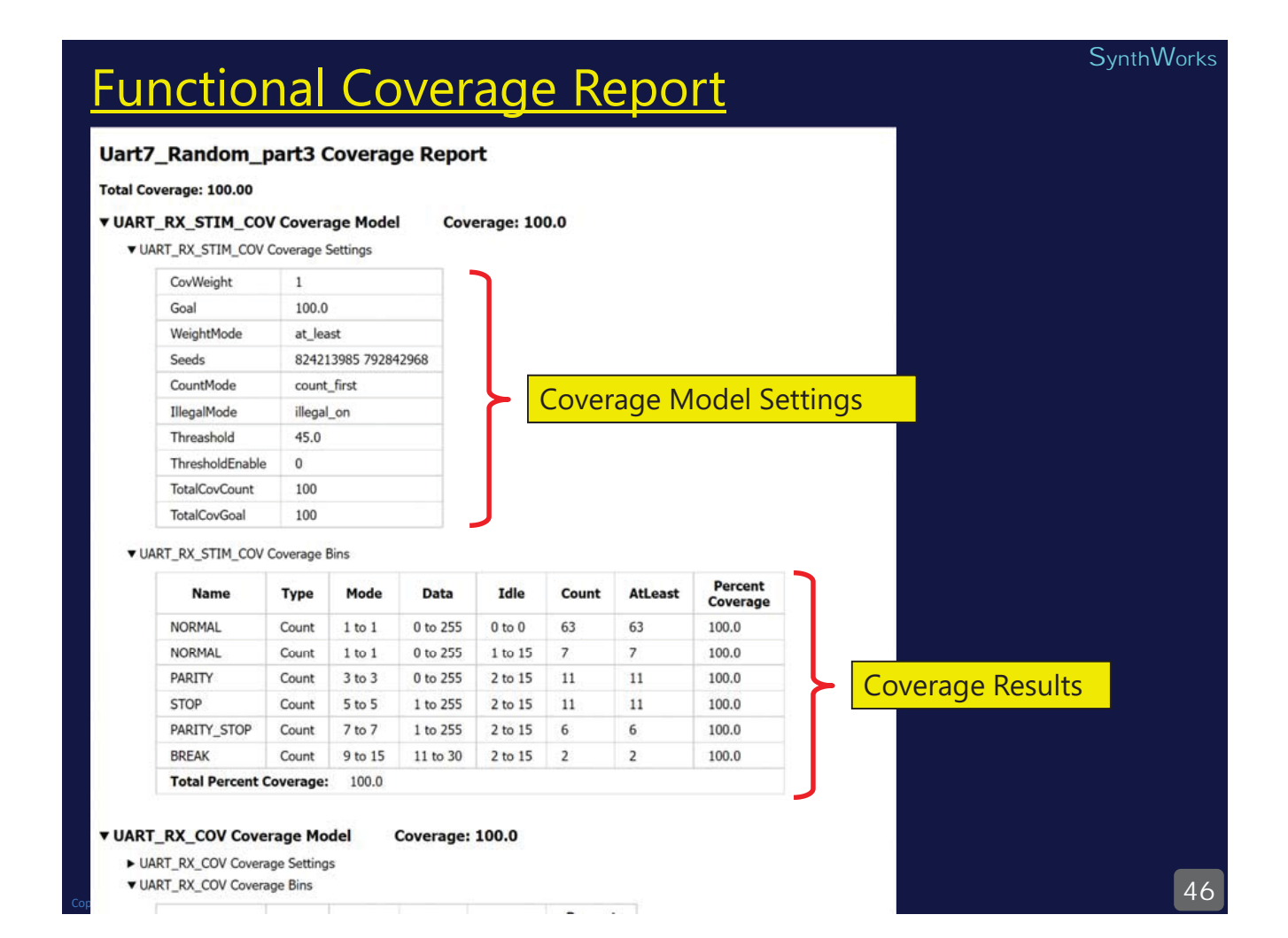

#### **SynthWorks**

## HTML Simulation Transcript

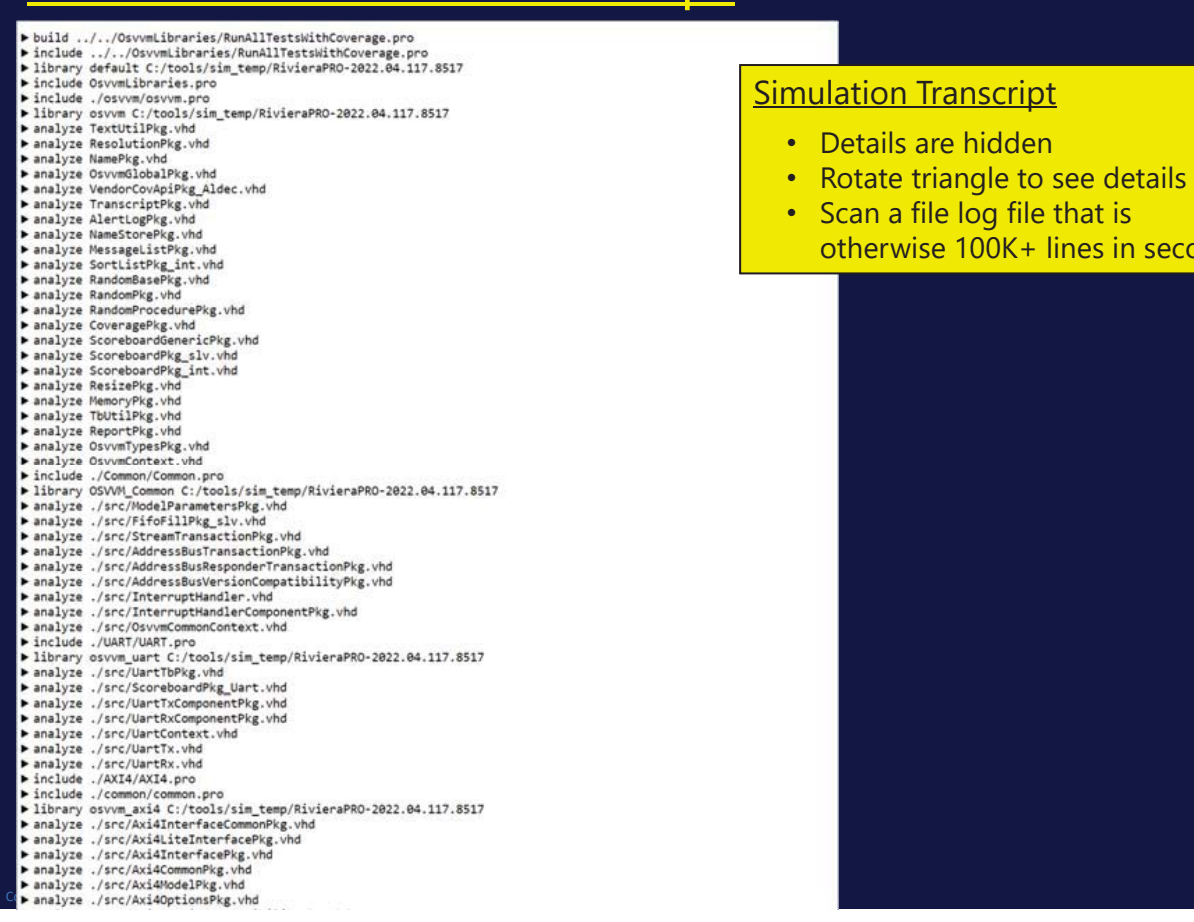

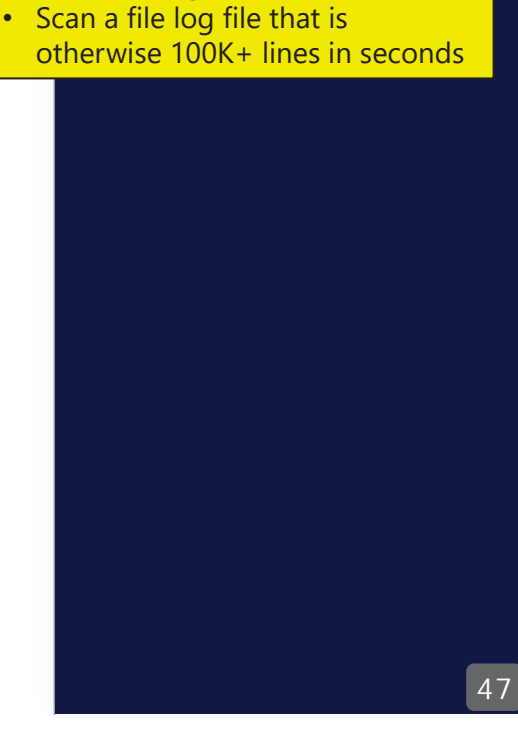

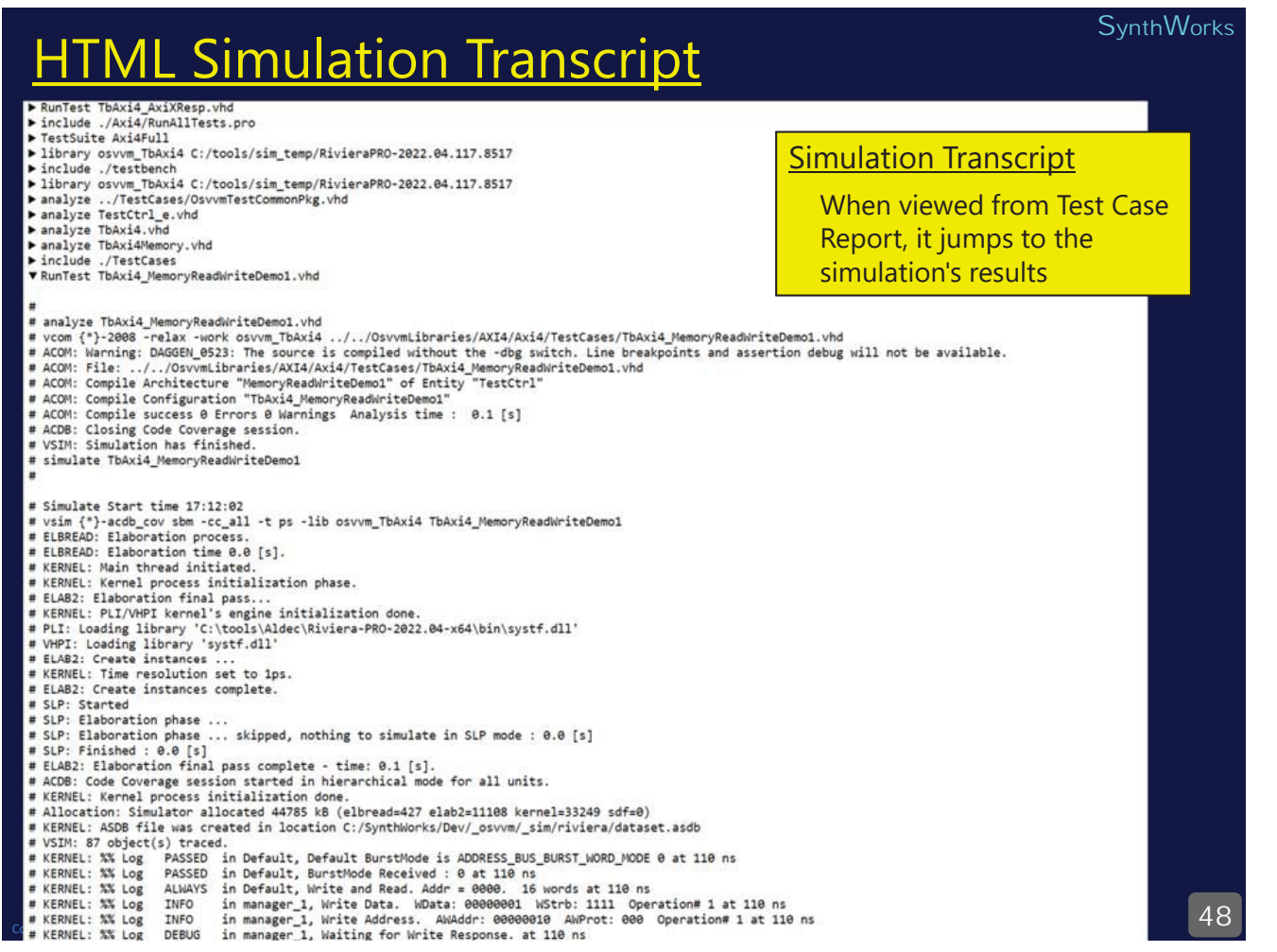

### **Transcript File**

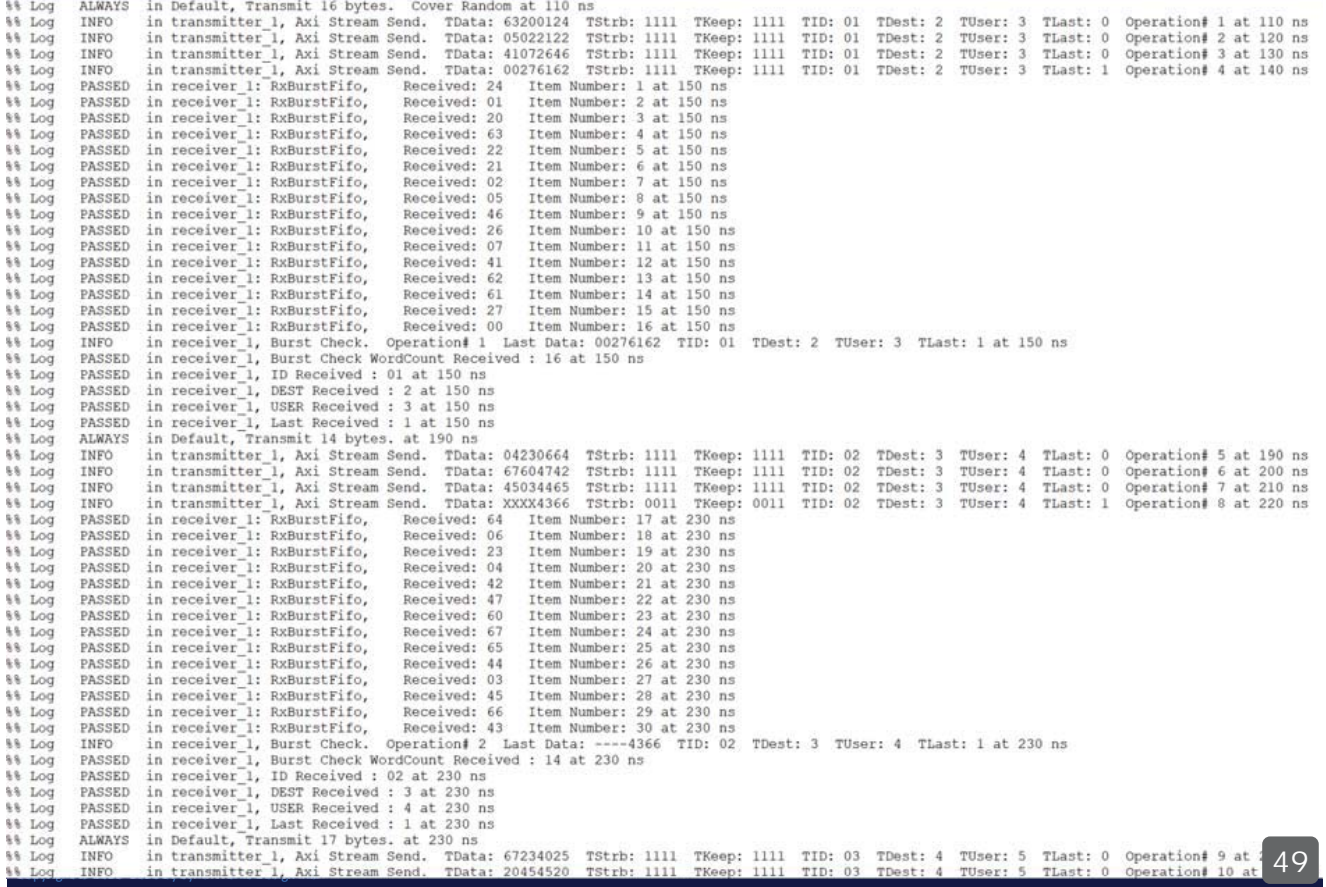

### **SynthWorks OSVVM is VHDL's #1 Verification Methodology**

• For FPGA Verification Libraries,

28% use OSVVM = 50% of the VHDL FPGA users · Worldwide:

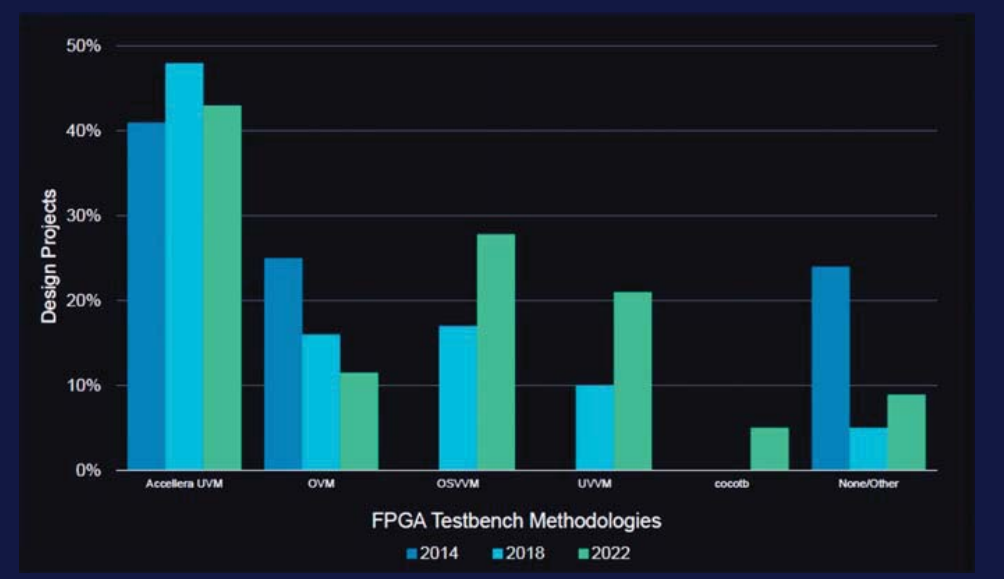

• © Siemens 2022 https://blogs.sw.siemens.com/verificationhorizons/2022/11/21/part-6the-2022-wilson-research-group-functional-verification-study/

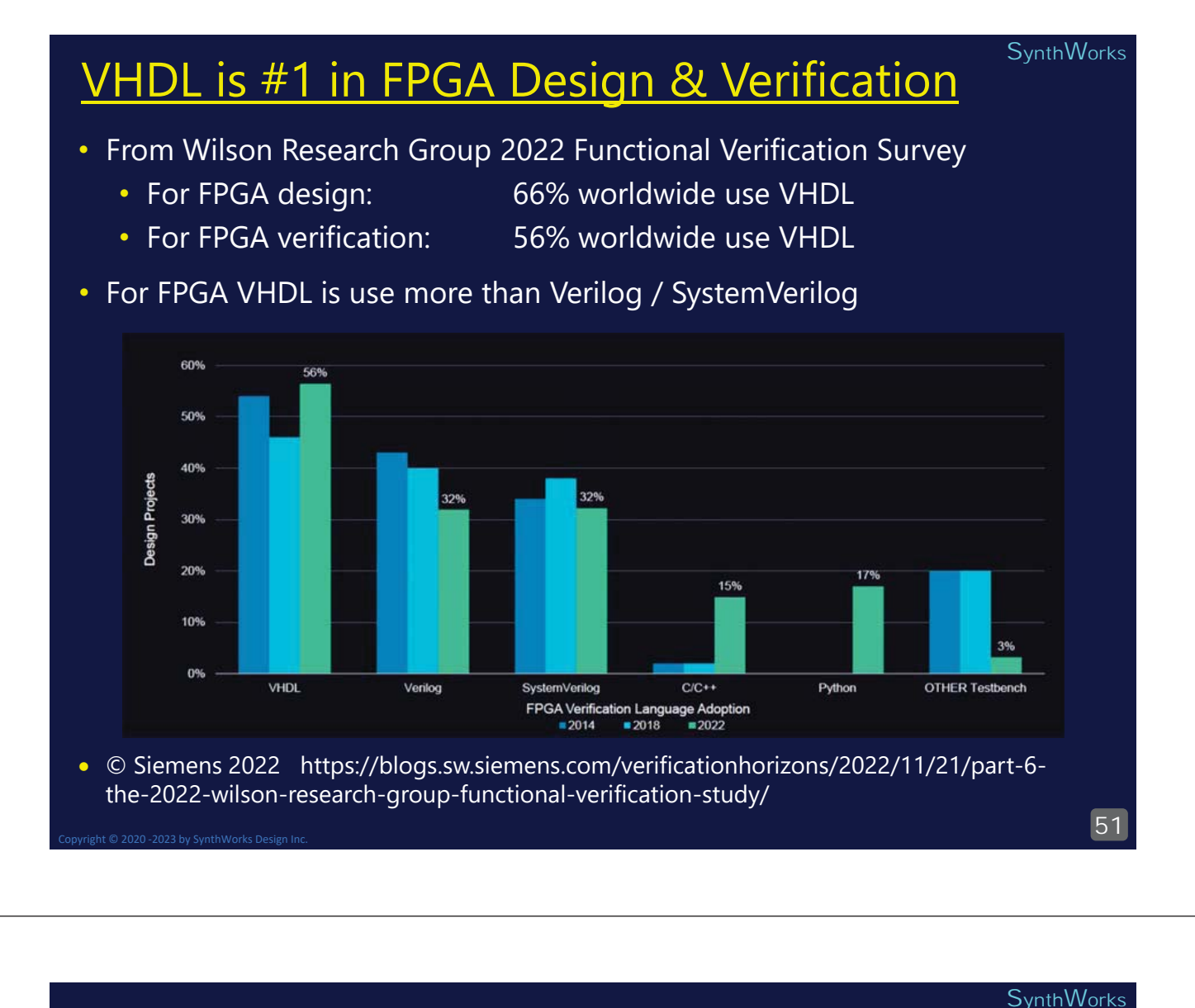

## **Getting OSVVM & Running Scripts**

• Documentation starts at:

https://osvvm.github.io/

· Get the sources:

git clone --recursive https://github.com/osvvm/0svvmLibraries

- Alternately, a zip file is at: osvvm.org/downloads
- Initialize the simulator see Documentation/Scripts user quide.pdf

```
file mkdir sim ;
                   # In directory containing OsvvmLibraries
cd
     sim
source ../OsvvmLibraries/Scripts/StartUp.tcl
```
#### • Build all OSVVM and Run AXI4 Tests

```
build ../OsvymLibraries/OsvymLibraries.pro
build ../OsvvmLibraries/AXI4/Axi4/RunAllTests.pro
```
- There is a RunAllTests for each VC and the OsyymLibraries
- There is also a RunDemoTests

## All you need is ... OSVVM

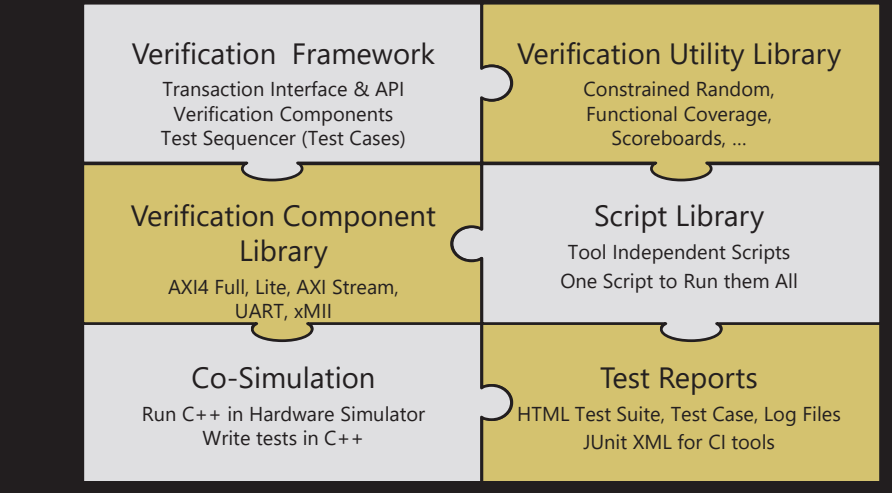

• Benefits

- Powerful and Concise rivals other verification languages
- Unmatched reuse through the entire verification process
- Unmatched report capability with HTML for humans and JUnit XML for CI
- Tests are Readable and Reviewable by All
- Adopt incrementally as needed

• Available at https://github.com/OSVVM and https://osvvm.org

53